20 - 26 June 1

# It's the best selling weekly

LAR

No 25

Paul, Preciates, Trooted

griat committeed to Aug

Locaters has been discussing the propert with Newson

**FirstSTs snapped** up by UK houses

EE

Sir Clive steps down in Maxwell take over

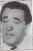

C64 SOFTWARE - ELITE & WAY OF THE EXPLODING FIST REVIEWED

## TREFUTURE OF MANKIND IS IN YOUR HANDS!

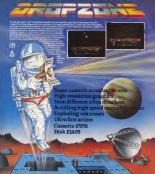

Jd., Unit 90, The Parkway Industrial Centre, Hansage Street, Strmingham 87 411 Telephone 021-358 5851 Talex: 337268 There is a distinct fashing of days we wanted to be a server at Strotake Research series for week.

indexed, Sir Citra is deresspring spring and internet for basics. As he was responsed to have must on human, 'I am as investor -1 an write a managing assistance.'

Differences when when we way and a set of the colorization search and battle colorization. Bencher, Redenues - Iak East courpey - house head to be the search differences - back to public assignment with the public assignment with the public assignment and public assignment and public assi

Now he finds himself et very mode the same surt of crusercodes with his hidding out to 12% and his compary valued at £18s, down foor \$1100 only a few movies ago - and the concerns will be very assigned. Dave to doubt, far Ghre is a mess with has association with Eubert Mexwell is unlikely to be readowned.

Already he is plennery heslatest start-up variate more that likely ourge some al the team from Meniab in desetup valur-anale semiconductors. He has other conductors. He has other conductors. He has other conductors of the seminer of the seminervarian (sh).

Na wali find the gring magh, penhing up sparse the silices, gaste like Name famioanducec, hut Destar's strongth has alwryp here to find new markets where others inst to trend

He say he down, but h

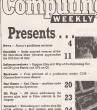

Geonamodore 64 > Erapht law - a chass grading calculator

BBC > Morse sags - the dot/dash code translated by marro

Best of the Rest > Letters 0 > Arcade Avezza 31 > Adventage Corner 35 > Chart Acace 42 > New Beleases 43 > This Week 44 > Fundle, Ziggurit, Beck era 48

# Futures ...

The Great Caterpfilar Race - frar Game on the Commission 64 . . . Upper and lower case string handling on the Spectrum

save four fairs severable. Dealers link an Peaker allo fairs for the other setup and a circle and work have been been been for the formation of the other setup and a circle and the dealers of the other setup and a circle and the dealers of the other setup and a circle and the dealers of the other setup and the dealers of the other setup and the dealers of the othe

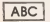

BLOD LINE ALL AND WHEN

new in waterial additions actions which pro witerening for publication should not be most from 2000 werefor leng. The articles, not draw assessmence programs, about its is cliptical. It is breaking the level of any publication and publication and any publication and publication and pu

Computer Yeads Association Magazine of the Yea

12

## News Desk

#### 01-437 4343

# Acorn's Italian rescue falters

ADDRESS COMPLETE COMP IN

Access and many theory

#### Hackers' trial adjourned max value of sto men or

ware bringht

# Software for

## **Firebird buys Runestone**

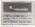

A number of companies

# to Maxwell

non.Chraiman mine and

White Spring Berearch

37 The Erst will be improper, and program-

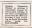

#### News Desk

#### 01-437 4343

## Dixons cuts Plus/4 price under £100

THE HIGH struct chain ease Ducces is soling Commodates a Plant4 computer loc part EDI to Pour GLE games no uncluded in the proce

Desired picto chimi tab effect into versi da sight, last the company in net plattered yo uhange the offart, deepon Desmonders's anomanisment of the Finn's Bautown Pack for John, comprising the more, 1941 they drive, MPS 800 protest and Bepan software (see Popular Computing Wheely 8 June).

"I don't know if we will be stocking the Buscass Pack," and David Gilbert of Discus-

Commodere had ait up four 'bandlany' packness for es computer range, largely in the hope that the major relatinate would and contain prom-

"Obviously bosons is at hiberty to do what it pleases over the prices," exid a Conrustant tookeston.

"We recognize thit one of the best work to online the Fina |4 structive minimized in work perceptionals, and our banness peak was put togetar as consultation with resideas Danna' new proce will not effect the finances Pack or nor way."

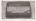

#### Horticultural Microfair

THE Statements XX Microlasi micas places fram Sciencelogy juna 22 The shown in being hold at the New Hostenbulkow Hall, on the corner of Orosposal Science and Electron Science Location 2011.

Dears open at 33 offsets Entry for adults come £1 53 and children £1 50

#### Logo and QL win awards for Sinclair

THE BETTIME Microcompathong Awards for 2005 were presensed for work. The events are enganzed by Transe Televation, WW haloss Philosoftees and the Amdop Timos, and sponsored by Samiry Real, Camputan Daroli ye Real, Camputan Daroli ye Hill Daroli.

W II Smith's Genre of the Tase several wreat pointing to Mechanisers Cande to the Galaxy locus inforces and Imporsable Massae law Earth (2015)

He Gree Backar collected one awards in permit, the WW Substational Award for Sandar Logy and the Person al Computer World Hens Mites Amard for the QL A autolar award, spensolid by What Mart? mapsizes, was when the Aara 00001.

Other several revenues included dra Percenan Porter (Hhas Mazzo' Perceptured of the Teer), Traptych's Entreporters and Demo's White Evaluation (Horse Software) Personal Chapterer Workly Thomes Television's house observe waved word is Priore's household OG enthemer Averate for hanness spental net work to AGT for the Aprinor Persible and 35 mechanism and Toppe Typitensa for in Totua Joor perchapt

#### Commodore digitiser from CRL

CBL as to basing out a wideo digitizer for the CM and Club designed by Austrian elempso av Pras Pachack

By using a tubes chromy, the connected to the merci, the authors is eaching the one to digitize any usage, point a suit, noiserge the printerest, alter the maps on-eccess strong a basis pass or gauphase tables.

The value degener will be svealable at a prot of D40 to by read-order free OEs now and in the shops after in offcial banch at the Personal Oregoints World Show in Sectomber

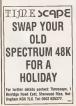

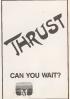

# Letters

I was also durally appalled by your parent reveauer, and

then in the pept

Now they's what I call decadence frinch

To the week's store of Perso las Competing Weakly;

#### Confused

I an periodially interested

Inter Wheeler

the Barn to NET and hand an

#### Best bargain

Mr.Ancry J.J.J. best laurgen for Typ sean 1

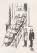

Lord Towns

#### Atari . . . 1

Thy tail you call yourself W Persie Competing

#### Atari . . . 2

T am woman to employ a few

Atori's new machines look sive coverage th the

#### Aligning kit

I tave seen a member of

3. Whith the play bottom

the whole thing over again.

Itrican<sup>e</sup>

They're slicker, faster and more before, so who before, so who better to present them then the furricane himself, Alex Higgins 7

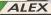

Get your copies now and prepare for the big-prize Amsoft smooker and pool challenge at the PCW 85 show at Olympia from September 5th to 8th.

GGINS

Snool B. D.

Snooker £12.95 on-disc £8.95 on cassette

Pool £12.95 on disc £8.95 on cassette

S

ATTH CPCT

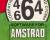

WAR ARE AT WHIT JANTH COME." PRIMIECONG OF DUDING STREPENDENTCOMPLICATION IN

| MUSTE DUCYCALCOUCDED         Permitty         Permitty< | TIPSTER SPECTRUM+/48                                                                                                    | BARGAIN SOFTWARE<br>Dept PCHT, Unit 1, 1 Einstein / Hond, Landon Wil 13G<br>Ibry 91-015 2713 for special othere                                                                                                    |
|----------------------------------------------------------------------------------------------------|----------------------------------------------------------------------------------------------------|----------------------------------------------------------------------------------------------------|
| PO Box (7), Ververlangton, West Midlands Write day 900020 18 cm 19 20 2040001 19 20 2040001 10 20 2040001 10 20 2040000000000                                                                                                    | AUSTEAD CPC 444 (COMMODES & F<br>Description of the second of the second of |                                                                                                    |
| Plate into computer 11/2 BECKE SH LIN CARDINAL IN CARDINAL INC.                                                                                                    | PO Box 171, Weiverkampion, Weit Midlands Write chu<br>Annun ad albert terts conductors of the haddening                                                                                                    | Tempolar in cit barticular in the tempolar in the tempolar in tempolar in the tempolar in tempolar in tempolar |

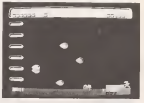

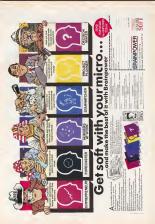

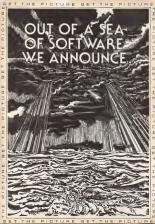

# Street Life

# The show goes on

Christina Erskina tolks to Mike Johnston, mestermind bahard the ZX Mercolant

C empater shows are, on the whole, a receasery evil. Training round there is often a

the second second secon

a ZX Morolars.

They are small, emay, esthumated at htrz whare the since are indee pushes uppeter and the stronghere is friendly wither than freesely.

They are about the con place where the hobbytist can must bordee of other hobbytes, and then plas up with the hobbytes, behave the steads.

The ZX Mumolar attendance is remarkably loyal. At the last fair is Pekreary, 6,000 people tradged and skidded up the bill to Maxandra Perflore in siz softee of more

The XX Meeting is a heat mixture mathema. The sublishing organises would contemplate holding the show Your target a year, but thet is what Mike Showah heatbeen doing mixes 7041 - the 19th XX Mayabler is scheduled for hewasheed.

Mike Johnston manages to conduct ergonizing Manufars with a full-true job se a civil servest A hulley subscan attrovert, he seems appointbed by pursours of scablems at facility

"Of course the Mercelairs are dependent on Guodean to a large entrest." Man esia... "When we assured, Sacdistr comprized 100% of the British company tadantry New 2 represents 63%, bot the Meanhors are still course aroom."

"Two often thought is would have been a spool does to argenet it in melade often andhese." mused Nike "Obronosily one would want to go for the other popular mochanes, and melada maying Cosmodore, maybe Azartud. Towelky, there's will now to do also. It and the though it would be a harpe risk in terms of moner.

"Certainly, the whole thing is driven by hardware trees Exectory, which have produced a new machine since the Goand then have sold alorser than expected."

Be is Miles looking forward to the particle Pandors which for Clive has accelered?

"To be quite hereach, I was happing her a pertable when the Spectrum come ent. Think of all the electricity it would have second at the faces."

He considered the matter some more "I think the long-serie prospects for computing, and home compating, are very road. "Put o's stil increatibly superstanded for a long how, howe computing was asso as a habby, a cruak storest. Then the queries parket subdauly load off and i doa'l think stryces, not stress faceleis, generati due it woold.

"The white of Dougs have in Lewig consolidated, but people seems to forgue that computers are multi-purpose stadbases, and there's a huge potential for growth or the occumanworkies from. At the rooment, flough, networkers here, the the scenes problems at the first hisphone meets - who can first his for."

Indexidencity part of the Hierochemimesseum is the individual consideration. Mice graves is all prospective exhibitions: "Yn quarantity more hererened in the products parallel base - deconsideration the products parallel base - deconsideration the laboration of the base - deconsideration the laboration of the base - deconsideration the laboration of the deconsideration the laboration of the deconsideration of the products' afford it. Some of them have reaso on today random

"Xampator, for instance Back in the early days its hose, Ah Paudaal, was

when i med to sell hen the joys of the 2X Mozodelr Eventually he took hulf a table - a special concession - and succe then Xempsize has gate from strength to arranged.

Body, however, the Marcolar has had to leave Alarandre Powihalt in north. London, whath, for samy had knowns spinos, proces with 20 Marculars. The machined the follow

to be hald it the New Hortieubural Hall sour Victures stellor. 'It was entry moves at you the patient up, and I containly filled.'I want to put the process up - the sciences must steam in ERS.

We started of the fars in the Central Ball is Locates, which is eight lines smaller then ADy Pally, on it was by no means a functioned house "

What the more deep reals, at that the openang likeritation of Defe V. A feature of the Moly payatick - showing the heat stop billway and the like Neurastan Pask hau alance become a constagra time. The 20 Marchize at able to board appearances to two effectives (Distance, and its producement). Owned for the heavy factor and and not seen the gast Activity and Companies (Distance, and the state Companies) Destination Show the same

#### aged th

"The blocofair has arounly changed secrements were at state-0," will belie "Interest are very low collablect new who was due as at the boggarding UETrodolo has been a severy son, samely, cassading house doubling many the second one, thesame doubling many the second one, thesame doubling many the second one, thelawy of doubling balance the balance in the day of do hows been factor should from the wrate data.

"But with root of our first show exhibiture, it is a whate-are-they-now etheron."

Own should not be begulied into thisking thet the ZX Miccolur has risen enoughly from strength to strength throughout in history There was, shee all the Manchesene ZX Microbitz

"OB Lord, don't, whenever you do, membro the show in Menchester Met that it was Manchesterier's test, but the Pepe came over to Manchester that weekend, and 1 that has wish proved a sinplety systeme etteration."

Loss any holdry there are the real antrustate and there who loke to take their pastime is a statemet railwork disting What blike caffs the divasce between the host-pedders' and these who were then where the a TV or a hold.

It is to the Lot organ that the

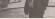

distant exception.

They are a unique meeting place and the locast software and perpherole for factour merces are obta provisered or pirvisered there

"Somecon coop told rue the fazzy wave fine restorable shows - full of eathermore who'll come through hall and high wave to nee the latent faithy boll-on heir ice floor many "

On this excidence of the shows them solvee one is forced to agree A musistraw of postary bodies confired to a space that so's over space log as angle control to see who knows what.

They're a concerned bunch - enough to ensure that 22 Pairs will per heap or concern. Like some naves-endung mores

# Reviews

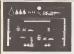

#### Lost & Found

Program. Rochert's Downy for Price65.05 Micro Sportrue Supplier Hilton Geo, 44 The Broadway, Brookes), Justa

The many fame of the somain of Wally Reads will not be daugpound d by this latest offensing search in repreduces the old Screads menty. The graphics have been related as revel, govern regime receive and could also be an above the search of the old secnal horizont and a late or an horizont and a late or an

The objective of the gums in to pary the part of Waily's das. Merchant's who is including fert his persents in the lowi and found disportments. A gaus sucobset registere discovering the larger behind the use of the reground. The malk character retries characteristics.

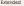

Pregnam QU Parcel Polco 531 55 Milero QL Suppliar Notacomon, 25 Fortland Strate, Bratil 853 852.

man to the QC's Solar presence and the encode of versible memory avalance of versible page complete have been produced Meincenceum prometer has produced a wasber of languages, the latest of which in Fuenci.

As well as the compliant, Metaconco's standard editor data shiah was suda a super past of Serveyme's A Rody setent to have been dropped, and car reflection I shall for reflect to setephysical that are been as the setephysical setephysical data well as the statemetry role. Here Ecology around the server Ecology around the particle of setephysical data at well as the statemetry role. Here Ecology around the particle of another particular the and the particle and another set and the particle and here the shall be able to be able to able to be able to be abl

The same that saying sends mores will be grand-hast to the conversed, scalass yes, are one of these the canots elsew their methods and the canots elsew their methods and the same sear reading these the PV with a reple strength theories proof a reple strength theories proof the compositivity with two pethods to compositivity with two pethods between the locking error and factorist's help sequent paramag out of the gloses. Green has

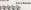

and toward are experiently here are hold on two here are hold on two memory and the second of the process second of the complex holds of any the complex holds and any two the complex holds and the complex of the properties and a finance of the properties of the process of the properties of the process of the two the properties and a finance complexity for the orport due to concurrence of the property due to concurrence of the property due to concurrence of the property due to the complexity of the property due to concurrence of the property due to concurrence of the property due to concurrence of the property due to the complexity of the property due to the complexity of the property due to the complexity of the property due to the complexity of the property due to the complexity of the property due to the complexity of the property of the complexity of the two the property of the complexity of the two the property of the two the complexity of the property of the two the two the two the two the property of the two the two the two the two the property of the two the two the two the two two the two the two th The interprops is full coplanements of the DO maidard and an iteration of the DO maidard and an iteration of the pathle with restrong of pathle board on math incoper computer systems. There are also a number of termineton to be incoper which give control of the nonement and othto the incoper which give control of the nonement and othto control, will not be found on other computers.

The complier compute scale difties code file which is then many with the random sector of the table may show be used to marge easier at posteriotes prodesend by Betaccore/s Fascil, ICL's of their manufales, and the code lab. The final order any data be can by be user of the kano Table' of Saro W commands.

The mass advictorys of Pascal over Ramp is the speed at which programs run Speeds greater then 100 tarses faster than Resp are not uncommon.

Difficult

Prognam Sulichopper Price 52:00 Mizes Spectrum Sappiler Firebest, Wellerytin Bores, Upper St Narta's Lare Lendon, Wills Hith

The sign of a good cheapse is that you wouldn't have moded paying full price a year ago Such accesses though may deep down to only form to 12 there feeter if OSOS rotations for the screen and Douang point surtheres are used a ter On everyon, though, the speed increase will be should 01 to 40 tenas that of Base.

The destinations of using Parend are that the cus-starcade block is about 2015 (see without the program so these will be latte messary space block as hance (Canad the free space or to the mereodrawe bocorrect full wary quarky. These purplessas may be even-same by haying entire Rem and a files drive, even a fact structure would inprove the spaced at which the arisene of the spaced at which the arisene of the spaced at which the arisene of the spaced at which the arisene of the spaced at which the arisene or observed.

The peckages' price may seen high, but such a vector or any other computer would cost for more than \$10.95

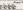

of a whole seeking mass of boards, curving, hopping, trait drawing memory probability of the second second probability of the second second probability of the second second free downwards while the occurrent fill the sequent is all disastences. Once the upper inform here been loaded op it becomes one of the meet datafout finger reasts reasts or the second possibly weak for

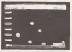

The objective is sample enough to get you and the enough to get you and the life meet fram the bottom right of the screens us your halocopmer (balakinggierf) and by have to milety on independ the left of the access. Of Outside, to complete things the media of the screens. Being charp there are fore fulle, but the graphics are impairmooth and well down, the only encepted here y the charper knowled being the charper knowledge of the second second second second how the latter men had the latters in get as it

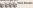

# Reviews

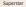

Program Zoland's Ret Zoco Pcice (2 10) Micros Commisdore 04 Supplier Ocean, 505 ware, Ocean Roses, 9 Central Street, Menchenier 183

R classif. Ray, the world facaces roders espersize, access to be perThe have to guide Folders forcing the mean of dynamic and namely. One of the turnels is blocked in over gamp to leave the indexed of the turphone to the door much be phone to the door and the here.

Retent has only has institut stice-matic glue gun in protest has from the varies method that have under copourd. He will sho have to

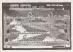

he on selevande and is the pop charts, but now ke's even made it cam the CEA

The quase starts with 30lend in a bit of a lin Aris supporter on breadhail VT. be has to stark has unly to Conmercy mercury. Understanding in the parameter of the start go in the parameter of the start has a cuty rev. Roban known has any a cuty rev. Roban known has any a cuty rev. Roban known has any a cuty rev. Roban known has any a cuty rev. Roban known has any a cuty rev. Roban known has any a cuty rev. Roban known has any a cuty rev. Roban known has any a cuty rev. Roban known has any a cuty rev. Roban known has any a cuty rev. Roban known has a cuty rev. Roban known has a cuty rev. Roban End food is keep his energy laust on

The graphase for the gums are very well done - the aircoal of the draines and translaearly likes the translation of the barrow which the strange to barrow of the translaerse top the trans which the error top the trans well with it is across other both of the error top the trans well with it is across other both of the error top the trans well with the barrow of it. The second's not bar, etcar a very share there be have bars

Ters Bassey

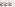

Effective

Program APC Price 555.95 Micro Ci. Repplier Micro APL, Nate Eleva Industrial Estata London SWI

The trajectoristic of ASU is produced by London — hand MarrayML 2 has a storage packpround in trajectoristic packpround in trajectoristic set of the set of the set of the set of the planet by discussion. If is not the Tab Mrs v1207

anasci> ginas

INT PER MAR

y la 10 c anter h

1x31045 < anter>

15.5 1665 (note the numbers are formated together by the resign.

The sides of APS is first the language is arburywhy obvope' or saway this finition right up to the laved of ways advanced mathemation to the the lawed of a sense to the sacar company. There thread does due the operating of the samdoe due the operations in the same due to requirements in the same due to requirements in the same due to requirements in the same of the theory of the same of the theory operations. so good that ends often size ply naming a low variables sating the values and without further, who replay the face losses required, will store asyr completion of a programming test which could be importantial in vap other write.

This implementation of ATS or the QK is a particularly effective ress if its very their couply decommented, with a good introductory occurse for beginners we part if the instuia, and redesences for hershowing and the specific opwho income the specific opwho income the specific opieus with the keywood vernees, test very verse.

The money requirements give a BE work space on the standard machine. This is quite social in develop a monit constitutive with the in-

At peace

Prognam Eine Macro Comrooters 64 Poice D.228appline Fundard Software, Wellargen House, Upper St Merin's Lane, Lordan WCHI Uro.

The was the hipped sultay ISC(Decrees Date has appeared as the Operators 14.

Char vestion came of cost, and loaded in the straining time of 30 seconds. Two, thefe right, built a maxim on a Commodore class deive.

Once yes 'to locked, they be hold work the name it or OBE DEFENDED To a lock, you the BECEDM - has been, you the state docked as the speer wotain One-difference has a benere constantion or suffaraccess that and you per a see lists mean which addore you to septic herwee. One so assess a servere, in defend in frammander themane.

Trading and receipting the shap a just in its 880 2014, as indeed, say most things minrplanetery fields, sideofalaces facts and combet.

Dean Mandeed, Jorrenn, yren moen ni unweddae ddfarence - glorywe weduacolane Well, forc ortours ne the vision accretion, and eight on the displays Sverything in to be minch releases

The loss graphics do appage to be rather slower that props. but with 2010 of 1120 1 become really safe() Manpdrives proved conplexity adseguate for statings, abbough dates would allow masker to other machines, but proppers can be applieded for a wrait light.

The KALBG is supporting income sames of the system, there will be a literary in the same way as for other linearization

The conditionation of a peerlo more compositement warries of APA theo can be wrates for any CP/M system (RODWHIDOO) and the cruphre resolution of the QL make the conductions, a tool which becare 180 would have cont meaner \$1000 0 as therefore any new wide.

Tunnald Feebau

on the BEC when there are a large number of objects on aurea. - but who error? If there's but many, they're bound to be Thenyeds, so whath care you're probably deal airearly.

There are version union touches One new command above you in text of the laser which inducate poles we uppe on placetle - this speeds the given up, Another option of lows you in have resent playing - but only if you have a declarge compilation

The dedexp complete, by the way, at cost of the hugger differences about DM EXecost he INC, once you wants within range of the space sitution withing your Margor weeds, all you held to do sound yourself and forme you bound yourself and forme you bound yourself and forme you bound and commoders, press Cand as and palot taken over 16 ar

Tom one preve C the momany you enverge from the results of hyperispace, which the comparison of the comparison falses over planetury eppresent and everything CC control, you wouldn't be alward to go to shap, or more control, you wouldn't be alward to go to shap, or more any plates the ship, is it shawn. Take over falships as well.

But if you lead at peace with the supreme then hill the C key, lean back, and waith space go by to the strains of the Bloc Dander

# Reviews

Licest release a -

r would be a sports survis-

Can it, Janet

stan for Maray wil sten

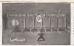

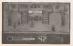

Budget chaos

\$1.50 Miese Spectrum 198

to initial releases from mean Bedly Programmed.

bile, wen have to load a cappo

AL m all, address - and bly begin doubling up in Magina Craft

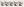

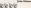

subdeties While you can as-

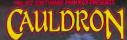

Any in cancel at new William advective grant from Figure 5, toward the sector new staticity in grap fact motion.

> Ermmodern (Alan) ALIK Spectrum 17795

Available from all good Computer Games Shops or direct from Palace Software, 275 Pentonville Road, London N1 9NL.

| Dear Palace Software,     |                   | Please add BOp P&P to your order Payment   |
|---------------------------|-------------------|--------------------------------------------|
| Please send me the follow | ing cassette(s):- | by cheque to Palace Software, Postal Order |
| Cauldron (CBM 64)         | 627.99            | or by Access/Barclaycard No.               |
| Cauldron (Spectrum)       | @£7.99            |                                            |
| Evil Dead (CBM 64)        | ©£6.99            | Name:                                      |
| Evri Dead (BBC)           | @£7.99            | Address:                                   |
| Walkyrie 17 (CBM 64)      | @£9.99            |                                            |
| ■ Valkyrie 17 (Spectrum)  | \$£9.99           | Postal Code                                |

# BACK IN TOWN FOR A GREAT NEW SHOW!

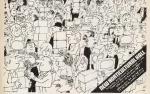

# If you have a Sinclair Computer this is the show you can't afford to miss!

#### The great day is June 22nd

One day you won't forget if you own or use a Sinclase Computer.

#### The Microfair is back in town.

See everything that's new and original for The Spectrum, Spectrum + and the fantastic QL.

If it's just issuenced you'll find it at the MICROP-ALR. If you wint advice you can talk face to face with the manufacturees. If you can't find it is the about you'll probably find it at the MICROPAIR.

It's the user-friendly show that has out-issued all the rest because everyone enjoys themselves . . and you can always find a bargain!

QLSECTION - Launches of QL discs/new hardware/new software.

SPECTREM - Descs, Printers, Monitors, lats of bergans

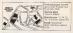

\* BRING AND BUY SALE \*

ADULTS = £150 UNDER 145 = £1,00 16" ZX MICROFAIR

ENHIBITORS CALL MIKE JOHNSTON ON 01-801 9172 FOR STAND AVAILABILITY

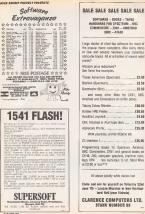

## Hardware

# Jack of all trades

Jeff Neylor previews Commodore's new C-128K twoprocessor mechani and finds it has unweldy then expected

C connodoce have found themsolves as hard's quanty in the very macrosoft Commodore 54 have hild, while their sponishes tashines are toyend the reached for home user in the III.

The much randowed G-183 sectors in first classes to be as unlikely obtained to their generations, but on closer measures for its its very takened closers, by armony to be recognitise with buch the CBM for and the CDV strengths. The targets 10 with a large hand of orderers. Hidden between labels and process, the C-108 show howens 1000 of weekly laces and an eventuar later.

#### The hardware

The C-158 at about 17 inches wole (SDam) and a consulerable 13 inches (INexe) deep, Kihrugh 1 complex in good dusi of desk spoor, this coly shaul three mohes high, and therefore losing active compart in zero (Owject consocions) box currate keys which require two liquid to operate Machanically, the keys part to operate Machanically, the keys have a lawteet field and hen of a mins. Kine part of the CBN 64 screangement are the four fraction large, and out is a houseouth we at the top, list. Sharingally, these sections have been insegned to resort as a schember measure in the CBM 64.

Additional keys are exceed separateby, fear proper cursor keys and eight warlons control keys have showe the main heyboard, and a summinal keyped lives to the walk hand, ands.

Inside the mechans, a large printed duratil board assends right to be back of the uning. One reason for the fluctuast of the G-130 is the previous of an entered powers supply, which works no statemed powers supply, which works as the Frack and these are and to seven.

The main telecoprocessor are effort, a 1822 decreative cogable of addressing a standard 1922 of secondry In start important start in the adding to behave enactly a the 610-2010 contained in the CIM 16 optimize the second reports, there is not additional 1820 inside one. CLIM The

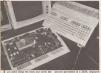

are used along the best and down the regulation with a fact effection regulation uncluding messelse, carridges, array and uses parts, poysially acceled, and parkers than Prese tiller outputs - 127 focuses than Prese tiller outputs - 127 focuses danglays and PCR to do parters in the 05 million accele.

The bayboard consume of two parts, The main questly layant consider all the elements of the CBN 84 haybeard, seclusters such insidering as the deal-dram. accout precision is a 2024, required for GPR equivalent action previously memory management and in proposabile for the C-120's dual personality, or well on allowing the lands available precision on makes follower.

Invated Incidence are previded by the 0501 Erd chip in contenned in the CDN 54, with the output fiel to the TV or monitor Video generation in cancel out by two completely independent second chara The disculation finding is generated as many set of the set of the set of t

As the Bo-column serves us output view the ROB potential has one own Raue, the C-BB real, well tree membras also have provide one scenes displayer semilation way. This manufacture provide the need book of RB (R-column, display) as the need book of RB (R-column, display) as the mediation of the R-column, display in the mediation of RB (R-R). Other, Raue and Dremstry membra, without its interaction produced Columnosities of the mature produced Columnosities (Los ROB).

Onits' hardware neutros of the C1M mode hor relevance of the C1M Base mode hor relevangement on C1M Base through Conservations of the C1M Base strongs on horder HE lands of Kam althrough Conservations are optime to as the space. They will be providing an abrough neuroscient have no pitene to activation. They will be providing an abrough in C1M mode in will set like a Kam danc.

An almost independition composition to the C-158 with the line area Commonlives Distance with an exercisive the second second Distance with an exercisive the second second based on the second second second second second based on the second second second second based second second second second second distance and second second second second distance area in a composition with a Col Michael Second second second second second second second second second second second second second second distance area second second second second distance area second second second second distance area second second second second distances area second second second second distances area second second second second distances area second second second second distances areas second second second second distances areas second second second second distances areas second second second second distances areas second second second second distances areas second second second second second distances areas second second second second second distances areas second second second second second distances areas second second second second second distances areas second second second second second second distances areas second second second second second second distances areas second second second second second second second distances areas second second second second second second second distances areas second second

#### C-128 mode

Native O 188 operation bridge into play diff. of Eem containing intend contained and Bentic 3.5. This reades full use of the Ram weakable by using one 648 best for programm and the other for variables On power-up it problems 1000 bytes free for use The Ram for the 45-column display is taken from the Ram program berds, as emergishive with our

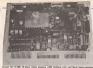

Mainto tan to tan. Watte shape tangan mantang timu (tertinon tan) and their bank-owinking monoscilation (tertino) and the statistical statistical statistical statistical statistical probability (tertino) and the statistical statistical statistical statistical statistical revolution (tertino) and the statistical statistical stat

into this. You rougt bear is send that a Base program which fills in bert of Sam will produce an cut of memory error, however many lights are free in the virialities hash

The user determines which acress display is used by operating a barlong much on the keyloand balance a reactions on NC-colours works it is not be to print to the 40-obtains acrossed (and this reacial) with the and of control observers

Chiefer of encider Osmandaces Basico et End version 7 o pleasant surgettes, with solary family facility of the surgettes, with solary family facility of the surgettes, our surgetter and the solar solar solar test des CBM F8. Using the 80-relation between however, No occumental at all same for the solar mode – it is sense that despendence where sheares II i mos considy gauge to the solar between the i most solaries for hand.

One interesting community in Rank The alterne the fitness programmer is determined which another and Rank. East all 1D trajends the programmer and the of size Generadore paragraphic fits into its of of size Generadore paragraphic fits into its of programmeral Ran scalar and states are assumed to the state of the state of the state of the semistrum of the programmer or den, but fits machine code programs or den, but many machine states are programmerated and entry programmeration of the states and the semistrutation of the states and the semistrum lands.

You may be woodsring why a different OPT is an apployed in the C-100, new reason as a Banic resonand. Fund. Thus doubles the clock speed as that the 8502 operation at 18652. Ecolors with long resonances and the state of the funent be performed on a Discope to get the 6400 CPU to operate at double speed (in dot's a lown words). The 8502 closes stoch for suce hardware feature, and the C-108 will shown cope

If the painting of a new doe drive, then which is address for new doe drive, then yoo exceent the cld 1441 model ca areas CDM datacondris, but these well, only model at a reason agreed on they do on they would be a reason agreed on they do on they would be a reason agreed on they do on they would be a reason agreed on they do on they would be a reason agreed on they would be a reason agreed on they would be a reason agreed on the reason opporty of the C-184 m groung to be want both y of band hous namedre

#### CBM 64 compatibility

Baler for reterminal GRAV, and the patient ory menuptravel train transitions to C 18 with which Continuidates detects to be a trained of the second second second second metabolic data symptome which remember the COM OF Remember and the potenies of the second second second second deployates of the COM FMV lesses and deployates of the COM FMV lesses and deployates of the COM FMV lesses and deployates of the COM FMV lesses and deployates of the COM FMV lesses and deployates of the COM FMV lesses and deployates of the COM FMV lesses and deployates of the COM FMV lesses and deployates of the COM FMV lesses and deployates of the COM FMV lesses and deployates of the COM FMV lesses and deployates of the Second second second second second second deployates of the COM FMV lesses and deployates of the Second second sec

To pul these powelfolities in perspective. Commodion has yet to lind say flass, or date self-start first crashes. In a obtaine to being software compatible, say CBM 64 peripheral that you own should also work on a C-158

#### CP/M mode

If you purchase a 1571 fact drive for the G-150, it will come complete with CP/M system data. When they is partical two for drive and a need performed, the

## Hardware

So characterized to the book offset of the provided of the second second secon

Will in hardware specification, edvanced date drive, and op-to-date vereion of CP/M, the C-108 strends hardle wirksdly any CP/M program. Gaussidoon che Warathur and dates 8 an elizantite

#### Price and availability

Commoders will reade an official as management on the melayer of when and finit here much C-128 will speer up to here the second second second second second enter the second second second second second second second second second the closest 1 accord get to as willing memory way threaders in the second second second second second second second second second second second second the closest 1 accord get to as willing the closest 1 accord get to as will be the closest 1 accord get to as will be the closest 1 accord get to as will be the closest 1 accord get to as will be the closest 1 accord get to as will be the second second second second second the second second secon

#### Conclusion.

The C-138 lagrest period for entroling CBM 44 eventses. 3 others as appendie multibournees comparing without multible four peripheration, entroless and instructions methodicate. Whether a solid instruction methodicate Comparison of the solid comparing the cost of CPD4 a way of lower top the cost of CPD4 are solid instructions to the solid areas.

The question packs which remain any membrichese of price. At accurd 2000 fair the O-HH and 1971 class drive combinebas, it starts to look process through the Astronom FE and Apple 3 module.

Address baller could be only Articles with appearing for a \$122 15-bit marchine with bandled someter

But as a proce of hardware, the G-128 as Mr elegant solution to the competitivity problem it may even half the present of IA-bit competence for some tases, alforeach portfar even

## Star Game

# Endgame

#### A sophistical of machine code strainey game for the Spectrum from M Zomile

O no of the root peptier games opplerazoid on a comprise an programs equit on the market kut rogat are root on the market kut rogat are root on the market kut rogat

The reases hereag the number surrently would be chosen programme do not beech do hereas of the parts werey well. Endparase were written not coly to be a gener to the own, right, but also to help beech the descents of the perco-play and how so handle the does her you have to their an arms.

Rulas: ligh adea start with an army of pewers not up as as these, the board bases depend of all other margan.

Precis move as the sizal way, one aquase forward is a time tiking oppoing forces one square dispositly forward Both en-parent and double first pressure viscound.

The object of the game is to get sets of your perents to the other ands before the clock has counted down to seco.

Options for loading them will be at the second second second second second provide second second second second provide second to the level required. A second second secon

To assist surves during the purse use normal these notation (abgebraic) in alef movies what would incomingly be the long's parts two squares forward. Jusposes the auathors and awards there there to assed by press Deliver alternards.

Topo & Microsiatys Options: To mro fee current locard postnes to adder type or merceferre process Gapai Roft and 'T' ari Te responsively when it is plot to this over To hand, so possible large of the linetemp parts balance a guess starts. Localing optimize and parts into analyses mode, the direct set of the large starts and KO TE. When using microsoftware contenes the direct set and so are are forten a sdirect set of the large starts and the spandor that the set of the large starts and Gaussian at a reserve will not crash the Gaussian at the large start and the spanandalase that is all prevent your boostevering (needing positions with the starts and its microsoft of the start parts with the start is microsoft of the start part of the start of the its microsoft of the start part of the start part of the start of the start of the start part of the start part of the start of the start of the start part of the start part of the start of the start of the start part of the start part of the start of the start of the start part of the start of the start of the start of the start part of the start of the start of the start of the start of the start part of the start of the start of the start of the start part of the start of the st searching for an old position to scare

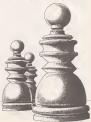

|                                                                                                    |                                                                                                    |                                                                                                    | active his bit and the lot his to det the                                                                                                    |
|----------------------------------------------------------------------------------------------------|----------------------------------------------------------------------------------------------------|----------------------------------------------------------------------------------------------------|----------------------------------------------------------------------------------------------------|
|                                                                                                    | Addr. 10 64 87 20 89 11 13 63                                                                                                    | 4704 47 41 50 44 10 13 41 00                                                                                                    | 10224 28 11 20 20 20 21 05 24<br>2020 28 11 20 20 20 20 10 10 10                                                                                                    |
| A CARDON DEVEN                                                                                                    |                                                                                                    | ATON 20 20 40" 20 40 40 40 40 40                                                                                                    |                                                                                                    |
| X Narrow 1 248 5 BORNER 11 ISA                                                                                                    |                                                                                                    | 47700 \$1 700 \$27 M 10 15 CT 11<br>47800 24 25 26 25 10 10 10 10 11                                                                                                    |                                                                                                    |
|                                                                                                    |                                                                                                    |                                                                                                    |                                                                                                    |
| a time statut, fundament cost                                                                                                    | 4004 21 20 70 70 70 70 70 70 70 70<br>4004 21 20 70 70 70 70 70 70 70<br>4075 20 70 70 70 70 70 70 70<br>4075 20 70 70 70 40 70 70 70                                                                                                    | 4100 44.07 F1 50.00 07 6. 70<br>4100 00 10 10 10 10 10 10 10 10 10<br>5100 01 10 10 10 10 10 10 10 10 10<br>5100 01 10 10 10 10 10 10 10 10                                                                                                    |                                                                                                    |
|                                                                                                    | MATTE DA VI BE TH SA TH AN TH AN                                                                                                    | APPRIL CO HO HAR CO HIS ON PT 51                                                                                                    |                                                                                                    |
| 1000000 2                                                                                                    |                                                                                                    | NAME OF BE IN TO NO TO FE BO                                                                                                    |                                                                                                    |
|                                                                                                    | Banda, Tr, CS KT 64 51 84 54 55 85 55 55 55                                                                                                    | UP         UP         UP <thup< th="">         UP         UP         UP<!--</th--><th></th></thup<>                                                                                                    |                                                                                                    |
| 1 D.S.M. BRADEL LEY &-UMMAN<br>2 Mar No. K.M. B CORE 00.9000<br>-To 1 COME MA 50 UNIO                                                                                                    |                                                                                                    | 0.001         A.0         1.0         F1         MA         0.0         A.0         A.4           0.001         0.1         F2         2.0         2.0         0.0         C2         MA         A.0           0.001         1.0         F2         2.0         2.0         0.0         C2         MA         A.0           0.001         1.0         1.0         F2         0.0         F2         A.0         A.0                                                                                                    |                                                                                                    |
|                                                                                                    |                                                                                                    | 4 0001         0 17         00         20         40         D         10         40           A 0001         18         100         172         40         10         10         40         10         10         10         10         10         10         10         10         10         10         10         10         10         10         10         10         10         10         10         10         10         10         10         10         10         10         10         10         10         10         10         10         10         10         10         10         10         10         10         10         10         10         10         10         10         10         10         10         10         10         10         10         10         10         10         10         10         10         10         10         10         10         10         10         10         10         10         10         10         10         10         10         10         10         10         10         10         10         10         10         10         10         10         10                                                                                                    |                                                                                                    |
| a set the Ester-Lat 19 Hold, L1 +                                                                                                    |                                                                                                    | 4101+ 41 20 24 PC 40 28 00 PB                                                                                                    | 1000 40 10 10 10 17 10 10 10                                                                                                    |
| A LINK R POR P. TO COME IN                                                                                                    |                                                                                                    | ATEL OF BY OR OF THE RY AT LT BE                                                                                                    |                                                                                                    |
|                                                                                                    | 1000 1/ 20 20 10 10 10 10 10 10 10                                                                                                    | KNP4 AR CE AD RR PE DI 20 DE                                                                                                    | 0100 10 10 10 10 10 10 10 10<br>0100 10 10 10 10 10 10 10 10                                                                                                    |
|                                                                                                    | 1000 at 10 10 10 10 10 10 10 10 10 10 10 10 10                                                                                                    | COPY AN CO AL AL AL PE 31 30 30<br>ANU, PE 35 30 40 40 47 31 30 30<br>ANU, PE 35 30 40 40 40 47 40 10 10                                                                                                    | 6000 30 Pa NO 31 40 40 20 ML<br>8044 50 33 Pa Mc 20 R, 50 07                                                                                                    |
|                                                                                                    |                                                                                                    |                                                                                                    |                                                                                                    |
|                                                                                                    |                                                                                                    | Martin Las Cal Ala Na Pal 28 20 Co<br>Martin FL 11 44 20 20 No 14 10 Mil<br>Martin 20 FL 11 44 10 No 10 Mil 10 Mil                                                                                                    | #154 54 56 12 85 87 10 11 10 10 10 17<br>8156 58 21 88 88 11 11 11 10 10 10                                                                                                    |
| ADMC 26: 349 AD LO W/ MP LO RD<br>#3944 AD 125 58 AB 125 F1 AD LD                                                                                                    | Nome         Dist         All         All </th <th></th> <th></th>                                                                                                    |                                                                                                    |                                                                                                    |
|                                                                                                    | 1.444, 429 423 12 428 12 12 149 14<br>4.665, 47 55 42 45 14 15 16 14 14<br>4.675, 41 54 55 55 16 14 16 14                                                                                                    |                                                                                                    | 4054 TC 04 13 10 14 81 20 81 80 80 80                                                                                                    |
|                                                                                                    | done, at he at he he he he he he                                                                                                    | ANDC art FE wil 24 14 F1 12 24 24 24 25 25 25 25 25 25 25 25 25 25 25 25 25                                                                                                    |                                                                                                    |
| 1000000000000                                                                                                    |                                                                                                    |                                                                                                    |                                                                                                    |
|                                                                                                    |                                                                                                    | MICC         shi         Fill         wall         241         141         Fill         261         264         261         261         261         261         261         261         261         261         261         261         261         261         261         261         261         261         261         261         261         261         261         261         261         261         261         261         261         261         261         261         261         261         261         261         261         261         261         261         261         261         261         261         261         261         261         261         261         261         261         261         261         261         261         261         261         261         261         261         261         261         261         261         261         261         261         261         261         261         261         261         261         261         261         261         261         261         261         261         261         261         261         261         261         261         261         261         261         261                                                                                                    |                                                                                                    |
|                                                                                                    |                                                                                                    |                                                                                                    |                                                                                                    |
|                                                                                                    | 5-140 00 00 00 00 00 00 00 00 00 00 00<br>0700 11 00 00 00 00 00 00 00 00 00<br>0700 00 00 00 00 00 00 00 00 00                                                                                                    | Mark         Mark         Mark <th< th=""><th>THE STATES AND AND AND AND AND AND AND AND AND AND</th></th<>    | THE STATES AND AND AND AND AND AND AND AND AND AND                                                                                                    |
|                                                                                                    |                                                                                                    | 4000 At 10 00 44 /0 12 10 11<br>5464 ET 10 72 74 76 78 78 80 00<br>0000 10 17 95 71 10 /0 /0 /0                                                                                                    |                                                                                                    |
| 1021 (2 10 H H C) 1; 10 J, 10 H                                                                                                    | NTYN NE AN 18 19 85 18 87 57<br>ETEC 58 80 AP 17 45 11 15 17                                                                                                    | 3-564 ET 10 TE 74 TE 78 88 81 81<br>0700 TE 17 55 75 75 88 48 91 20                                                                                                    | NAME OF A DE DE DE DE DE DE DE DE DE DE DE DE DE                                                                                                    |
| AGE1 (2) 30 88 (2) 11 M2 (2) 88<br>Line 148 AA Line 147 (2) 77 24<br>129 (2) 69 AF (2) 79 77 76 65                                                                                                    | 2756 MF 40 30 31 43 53 55 56                                                                                                    | 4002 AV 50 000 44 J2 52 00 11<br>5404 27 10 72 74 78 78 58 80 10<br>6002 10 27 65 77 72 88 J8 10 10<br>6002 10 27 65 77 72 88 J8 10 10                                                                                                    | FILE 13 34 13 44 16 23 13 73                                                                                                    |
| \$274 EX 60 AF 20 20 27 24 88.<br>10771 A6 74 28 L0 48 L7 L7 L7 L7                                                                                                    | 1172 M. 40 30 11 12 13 10 10 10 10                                                                                                    |                                                                                                    |                                                                                                    |
| 1000 100 100 100 100 100 100 100<br>1000 100 1                                                                                                    |                                                                                                    |                                                                                                    |                                                                                                    |
|                                                                                                    |                                                                                                    |                                                                                                    |                                                                                                    |
|                                                                                                    |                                                                                                    | Object         DB         DF         DB         DF         DF <th< th=""><th></th></th<>                                                                                                    |                                                                                                    |
|                                                                                                    | 17101 No. 407 15 17 18 19 19 17 48<br>1754 28 28 28 29 17 20 27 28                                                                                                    | ARTIC TA DE TO FO TO TO TO TO                                                                                                    |                                                                                                    |
| AGO ST TA BE BE OF CO AC AS                                                                                                    |                                                                                                    | AND DO 10 10 10 17 10 10 10 10                                                                                                    | LICE IN ALL IN ALL IN ALL IN ALL IN                                                                                                    |
|                                                                                                    | 17580 AF 76 AS 35 (5 25.12 21<br>1774 27 C0 00 4, 00 00 20 70                                                                                                    | state on the set on the res of the                                                                                                    |                                                                                                    |
|                                                                                                    | 1000 M 10 AN 10 C 10 C 10 C 10 C 10 C 10 C 10 C 10                                                                                                    |                                                                                                    | MOP's of \$1 21 88 17 28 18 85<br>107C 18 CR (0 10 10 10 10 10 10 10                                                                                                    |
| Andre 22, un Pie Co Mil 42, 15, 14<br>Andre 20, 10 17, 43 17, un 10 18, 14<br>Andre 17, 10 17, 43 17, un 10 18, 15<br>Andre 17, 43 18, 14 18, 15 17, 15                                                                                                    | Nome         No         No         N                                                                                                    |                                                                                                    | 100°C MR CR C0 K3 K6 C1 10 F5<br>10044 Mr 21 20 10 10 11 10 10 10                                                                                                    |
|                                                                                                    | 1710 HI HI HI HI HI HI H H H HI HI HI HI<br>10104 121 40 10 10 10 10 11 14 10 10<br>10104 121 40 10 10 10 10 10 10 10<br>10104 10 10 10 10 10 10 10 10 10<br>10104 10 10 10 10 10 10 10 10 10<br>10104 10 10 10 10 10 10 10 10 10 10                                                                                                    | 487.0, 888 888 814 77 17 38, 818 858<br>5.562 83 50 85 85 90 88 77 77 98                                                                                                    |                                                                                                    |
| AND IN ALL PRICE IN AN AN ALL<br>MEDIC IN FOR CALLS, NO. 10, ALL MICH.                                                                                                    | 8784 88 L0 30 83 33 00 71 34<br>878; 30 71 14 68 48 50 40 77                                                                                                    | 6.46.0 0.0 0.0 0.0 0.0 0.0 0.0 0.0 0.0 0.0                                                                                                    |                                                                                                    |
| AREO 19 73 CL PL NJ JJ JJ 10.51<br>MRL 86 17 MP 17 23 18 76 13                                                                                                    | 1775; 10 F1 11, 60 10 10 10 TT<br>1784; 99 11 10 11 10 11 20 10 20 10                                                                                                    |                                                                                                    |                                                                                                    |
| Address days of the top the top the state                                                                                                    |                                                                                                    |                                                                                                    | NOA 12 25 26 20 20 20 20 20 10 10 10 10 10 10 10 10 10 10 10 10 10                                                                                                    |
|                                                                                                    |                                                                                                    | 44/5 // // // // // // // // // // //<br>44/5 /// // // // // // // // //<br>44/5 /// // // // // // // // // //<br>44/5 /// // // // // // // // //<br>44/5 /// // // // // // //                                                                                                    |                                                                                                    |
|                                                                                                    | 1 100 20 40 17 56 40 17 81 18<br>100 10 10 10 10 10 10 10 10 10<br>100 10 10 10 10 10 10 10 10                                                                                                    |                                                                                                    |                                                                                                    |
| 1485 No. Co. 18 40 12 27 No. 54                                                                                                    | 1010 11 11 10 10 10 10 10 10 17<br>1702 00 40 50 51 10 10 10 10                                                                                                    | Adda, 80 11 15 76 21 75 54 50<br>4045, 89 08 16 40 43 13 91 19                                                                                                    | NU-44 121 118 28 22 72 22 13 10<br>Month 125 30 20 21 70 10 10 10                                                                                                    |
| 1000 80 90 10 10 10 10 10 20 20<br>9776 10 00 2; 10 00 00 00 10                                                                                                    | L         L         L <thl< th=""> <thl< th=""> <thl< th=""> <thl< th=""></thl<></thl<></thl<></thl<>                                                                                                    | 4444, 89 (38 (4) (5) (3) (3) (3) (1)<br>4444, 87 (5) (6) (4) (4) (5) (5) (6) (4)<br>4444 (5) (5) (5) (5) (4) (5) (5) (5) (5) (5)<br>4444 (5) (5) (5) (5) (5) (5) (5) (5) (5) (5)                                                                                                    |                                                                                                    |
| COUNT         COUNT         COUNT <th< th=""><th>Vite         dis         pr         dis         pr         dis         pr         dis         pr         dis         pr         dis         pr         dis         pr         dis         pr         dis         pr         dis         pr         dis         pr         dis         pr         dis         dis         pr         dis         dis         dis         pr         dis         dis         pr         dis         dis         <thdis< th="">         dis         dis         d</thdis<></th><th>Martin         Martin         Martin&lt;</th><th></th></th<> | Vite         dis         pr         dis         pr         dis         pr         dis         pr         dis         pr         dis         pr         dis         pr         dis         pr         dis         pr         dis         pr         dis         pr         dis         pr         dis         dis         pr         dis         dis         dis         pr         dis         dis         pr         dis         dis <thdis< th="">         dis         dis         d</thdis<>                                                                                                    | Martin         Martin         Martin< |                                                                                                    |
|                                                                                                    |                                                                                                    | shirt         si         si                                                                                                    |                                                                                                    |
|                                                                                                    |                                                                                                    |                                                                                                    |                                                                                                    |
| CODM EX C1 FE en De 17 C2 C3<br>DeC 19 E3 C3 FE en De 17 C3 C3                                                                                                    |                                                                                                    | 6104 55 (2, 12) 16 47 68 97 71<br>6106 97 98 08 11 88 84 14 88<br>6164 47 45 47 92 48 13 81 14                                                                                                    | 1071 AL 20 11 11 10 10 10 11 11                                                                                                    |
|                                                                                                    | ATTE DE ME EN OF ME LA LA DE LA DE L | 40100 PT 100 JA 14 80.94 13 81.<br>(3100 17 10 10 JA 14 80.94 13 81.                                                                                                    |                                                                                                    |
| Junc         14         10         10         10         10         11         11         11         11         11         11         11         11         11         11         11         11         11         11         11         11         11         11         11         11         11         11         11         11         11         11         11         11         11         11         11         11         11         11         11         11         11         11         11         11         11         11         11         11         11         11         11         11         11         11         11         11         11         11         11         11         11         11         11         11         11         11         11         11         11         11         11         11         11         11         11         11         11         11         11         11         11         11         11         11         11         11         11         11         11         11         11         11         11         11         11         11         11         11         11         1                                                                                                    |                                                                                                    | 4304 43 42 47 47 49 48 13 81 14<br>ADM 84 34 57 97 97 97 97 17                                                                                                    |                                                                                                    |
|                                                                                                    |                                                                                                    |                                                                                                    | station and its art its real and and                                                                                                    |
| MIC: (0: 20: 40; c); c); c); c); f = 10; c);<br>MIC: (0: 20: 30; c); c); c); c); c); c); c); c); c); c)                                                                                                    |                                                                                                    |                                                                                                    |                                                                                                    |
|                                                                                                    | 0100 10 00 32 20 10 AL M 12<br>0000 80 20 10 10 10 10 10 10<br>0100 17 71 01 AD 10 72 31 20                                                                                                    | SHAR \$1 \$2 \$1 \$2 \$2 33 \$0 \$3. 31<br>\$054, \$2 \$2 \$3 \$1 \$2 \$2 \$3 \$0 \$3. 31<br>\$154, \$2 \$3 \$1 \$1 \$1 \$2 \$4 \$1 \$3 \$1<br>\$155, \$2 \$1 \$1 \$1 \$1 \$1 \$1 \$1 \$1 \$1 \$1 \$1 \$1 \$1                                                                                                    |                                                                                                    |
| 10102 18 10 11 13 11 10 10 10 10                                                                                                    | 6805 ID, JP LO PE 17 HE 17 PE<br>6836 17 P1 D1 AD 18 PE 31 21                                                                                                    | 4014C #1.05 E: 14 C# A0 H3 30<br>34278 #2 54 B1 15 45 55 55 18 72                                                                                                    |                                                                                                    |
| AMPS ON UP AN AT AT AT AN AN                                                                                                    |                                                                                                    | 400 BT 10 B1 11 AL 01 10 10<br>400 21 21 88 00 05 85 80 46                                                                                                    |                                                                                                    |
|                                                                                                    | 10000 01 00 00 10 10 1/ 10 1/ 10<br>0044 04 20 1/ 10 2/ 10 2/ 10 20                                                                                                    |                                                                                                    | AND AN CA #5 10 42 AN 14 51                                                                                                    |
| AVEL         Dis         Dis <thdis< th=""> <thdis< th=""></thdis<></thdis<>                                                                                                    |                                                                                                    |                                                                                                    |                                                                                                    |
|                                                                                                    | ALAMA DA 20 81 13 14 77 78 70                                                                                                    | datas au pa ta da da au au au ta ta                                                                                                    | 4070 HI 54 ET HI 44 HT 70 ET                                                                                                    |
| Adding the set of the day of the set                                                                                                    |                                                                                                    | GAINC AT JA JA 04 97 88 25 18 87                                                                                                    | Manne Rei de las se de las de las                                                                                                    |
| AND 10 10 10 10 10 10 10 10 10 10 10 10 10                                                                                                    | 0000 04 06 00 10 04 PL 33 20<br>0000 04 05 83 10 83 JL 81 07                                                                                                    | GLAS BY DR US #8 89 80 10 16 88<br>GLAS 81 20 16 84 81 21 15 15                                                                                                    | MOTO FE DA DA HE DA DI, AN DA -                                                                                                    |
| MADE         LB         CO         CO         C                                                                                                    |                                                                                                    |                                                                                                    |                                                                                                    |
| 40月46日1月18日2月1月1日月<br>10日日月1日日日日日日日<br>10日月2日日日月1日日日日                                                                                                    |                                                                                                    |                                                                                                    |                                                                                                    |
|                                                                                                    |                                                                                                    |                                                                                                    |                                                                                                    |
| (1) 日本市内市市市市市市市市市市市市市市市市市市市市市市市市市市市市市市市市市市市                                                                                                    |                                                                                                    | ADDIC         DA         ADD         DB         DA         DD         DB         DA         DD         DB         DA         DD         DB         DA         DD         DB         DA         DB         DA <thdb< th="">         DA         <thd< th=""><th></th></thd<></thdb<>                                                                                                    |                                                                                                    |
|                                                                                                    |                                                                                                    | 100 M 10 M 10 M 10 M 10 M 10 M 10 M 10                                                                                                    | 6740 EC 41 39 KD 71 DL 30 57<br>1714 /2 FE 77 39 44 JA 51 M                                                                                                    |
|                                                                                                    | Arrise         30         14         37         16         16         16         16         16         16         17         18         17         18         17         18         17         18         17         18         17         18         17         18         17         18         17         18         17         18         17         18         17         18         18         18         18         18         18         18         18         18         18         18         18         18         18         18         18         18         18         18         18         18         18         18         18         18         18         18         18         18         18         18         18         18         18         18         18         18         18         18         18         18         18         18         18         18         18         18         18         18         18         18         18         18         18         18         18         18         18         18         18         18         18         18         18         18         18         18         18 <th< th=""><th>0-4-1 C 102 103 111 MM 200 103 104 101<br/>10005 111 103 104 000 40 100 11 000<br/>10005 20 20 20 20 20 107 100 41 40.</th><th></th></th<>                                                                                                    | 0-4-1 C 102 103 111 MM 200 103 104 101<br>10005 111 103 104 000 40 100 11 000<br>10005 20 20 20 20 20 107 100 41 40.                                                                                                    |                                                                                                    |
|                                                                                                    |                                                                                                    | AND 1 1 10 10 10 10 10 10 10 10 10                                                                                                    |                                                                                                    |
|                                                                                                    |                                                                                                    | 107 40 10 11 10 10 10 10 10 10 10                                                                                                    | With 10 FT 11 12 12 14 10 10 11 22                                                                                                    |
| 4M4 Vi 40 11 40 40 12 4 10 4 10 4 10 4 10 4 10                                                                                                    |                                                                                                    | Mail         Mail         Mail <th< th=""><th></th></th<>                                                      |                                                                                                    |
|                                                                                                    |                                                                                                    | ACCT 23 14 05 10 07 10 15 05 05 15 05 15 15 15 15 15 15 15 15 15 15 15 15 15                                                                                                    |                                                                                                    |
|                                                                                                    |                                                                                                    |                                                                                                    | 5/54 24 24 24 14 16 16 28 28 28 20 20                                                                                                    |
|                                                                                                    | ANALY 10 10 21 21 21 21 21 20 20                                                                                                    |                                                                                                    |                                                                                                    |
| 4100 14 17 18 14 16 17 17 17 17<br>4440 17 43 17 18 14 16 17 17 17                                                                                                    |                                                                                                    |                                                                                                    |                                                                                                    |
|                                                                                                    |                                                                                                    |                                                                                                    |                                                                                                    |
|                                                                                                    | 12074 20 42 47 41 44 20 54 41 10 10 10 10 10                                                                                                    | ACC4 47 C1 80 80 51 81 80 11<br>2010 45 12 12 12 12 12 12 12 12 14                                                                                                    |                                                                                                    |
| AND AT 12 AT 14 AT 18 AT 17 AT 18 AT 18 AT                                                                                                    |                                                                                                    |                                                                                                    | 4/14 EX w0 13 CD 14 Mi U7 DF                                                                                                    |
|                                                                                                    | 1000 40, 47 41 44 20 48 20 48<br>1000 41 40 50 50 40 51 48                                                                                                    |                                                                                                    |                                                                                                    |
| ARC: 17 11 10 20 28 18 19 29<br>ARM 36 88 19 11 11 16 16 17 41<br>180, 41 81 81 11 11 10 10 17 41                                                                                                    |                                                                                                    |                                                                                                    | 10 PT 10 PT 10 PT 10 PT 11 PT 10 PT 10 PT |
|                                                                                                    |                                                                                                    |                                                                                                    | 6714 ER ED EC EN RE ER RE RE                                                                                                    |
| 54071 Ro No 90 NJ 742 71 NJ 70<br>54071 Ro No 90 10 10 10 NJ 70<br>5052 81 10 10 10 12 10 10 10 10                                                                                                    | LITER PERSON AND AND AND AND AND AND AND AND AND AN                                                                                                    |                                                                                                    | 6714 23 20 10 CO An 10 23 10<br>0700 50 00 10 10 21 07 10 10 10<br>0700 10 20 10 10 11 17 10 10 10 10                                                                                                    |
|                                                                                                    |                                                                                                    |                                                                                                    | soften bei ein bis bis ein ein bis ver un                                                                                                    |
|                                                                                                    |                                                                                                    |                                                                                                    |                                                                                                    |
|                                                                                                    | 0564 34 28 C0 03 No. 44 14 17                                                                                                    |                                                                                                    |                                                                                                    |
| Added Add Jo line bit 71 Ji dog 100                                                                                                    |                                                                                                    | ACRC 08 CR 09 58 C0 83 05 93                                                                                                    | 8790 22 20 No 10 48 F1 41 22                                                                                                    |
| 4404 40 MF 20 89 77 DF 50 MI                                                                                                    |                                                                                                    | ALTER OF MY MY ME ME TO UP TO A<br>ALTER OF MY AT ME ME TO TO TO A<br>ALTER OF MY AT ME AN AN ALTER OF THE<br>ALTER ALL AND TO AN AN ALTER ALL AND                                                                                                    | 0-10-1 10 10-10 10 10-10-10-10-10-10-<br>0-10-1 10-00-10-10-10-10-10-10-10-10-10-10-10-1                                                                                                    |
|                                                                                                    | 10000 101 AU 101 101 101 101 101 101<br>10000 20 20 20 20 15 20 40 20 20 20                                                                                                    | 4CTC 5A 74 79 84 84 70 11 12                                                                                                    |                                                                                                    |
|                                                                                                    | 0164 20 20 20 16 16 10 20 20 20<br>0164 20 20 20 16 16 20 07 21 20<br>0160 10 43 45 16 20 17 20 20                                                                                                    |                                                                                                    |                                                                                                    |
|                                                                                                    |                                                                                                    |                                                                                                    |                                                                                                    |
|                                                                                                    |                                                                                                    |                                                                                                    |                                                                                                    |
|                                                                                                    |                                                                                                    |                                                                                                    |                                                                                                    |

Star Game

# BBC & Electron

# Coded message

Send an SOS to your friends with this Morse trainar for the BBC

The program has been designed to holp inch or remae Mone code of the success and in the program were deniesd by a studied of exampli, and provide as allocars way of learning Maxie

the gut the competer to test you by

stond inrmal. As yos become recore preficients in Mones, so that this is which you have to asserur questions do creases, and Mones innancrised by One computer will speed up - until it fact, a with speed of an experimented Meres abandor.

At the end of each two the computer will give you a range - from 'No conmand." IS "Amazing?" - so that you can non here well you are deepe

As well as senting yearsel, yee can inter Moree ends by observing optime 1 we for mean, which will take you forcup the alphabet and randbars, penang on their codes and with the appropriate rounds. Too our return to the mean a rary point is the program by pressnag Denore.

The endedine sign in the heling, used to represent the dashee, is actually the line index the point now symbol on the BMC's keyleneed.

| 10     | NCH HORNE CODER                                                     |
|--------|---------------------------------------------------------------------|
|        |                                                                     |
| 10 40  | GN E18GN 3F ENE-17 6610 70 ELBE 17                                  |
| 50     | WFX 202,32                                                          |
|        | PROCIENT                                                            |
|        |                                                                     |
| - 90   | of optionwi PROCesses KLSE IF opti-                                 |
| e+C3   | UNTIL sation=5                                                      |
|        |                                                                     |
| 130    | CLR PEDRO DI PEDRANE                                                |
| 1.00   | PRONT "DID DE PRODUNT"                                              |
|        |                                                                     |
| 140    | DEFFRENCESSING                                                      |
| 110    | FDS EX-1 TU 3A                                                      |
|        |                                                                     |
| 1 Char | FIL33 (CF) *Ln* (VF) CHEWE (L33)<br>PPDCsound (Code#10.33)          |
| 200    | PEDROLOGIA (CORRECTO AND TRANSTOCK)                                 |
|        |                                                                     |
| 220    | PEPEAT UNTIL ADVALI-61=15<br>PEPEAT UNTIL GET=30                    |
| 200    | CLE                                                                 |
|        |                                                                     |
| 230    | EH6MR00                                                             |
| 100    | DEF/792CLev1                                                        |
|        |                                                                     |
| 800    | vial-oversile<br>sound-PA.El                                        |
|        |                                                                     |
|        |                                                                     |
| 340    | PERSON "person in the latter or or for week" of "forme pode, if you |
|        |                                                                     |
|        |                                                                     |
| hirle  | - ties list."                                                       |
| 201    | PRINTABLE, (G) (ETRIND#140,**)                                      |
|        |                                                                     |
| 380    | PRINTABLD, LOIGS "Enter the Latter                                  |
|        |                                                                     |
|        |                                                                     |
| 422    | NUPERF UNITE, NOWS, 6-40-15<br>Representation 3                     |
| 400    | IF America's Visi American                                          |
|        |                                                                     |
|        | IF keywAGEtcher#0803 PMODright EL<br>ODwrong                        |
| ×      | <ul> <li>speed+ cloop- case of (numb 11/10)</li> </ul>              |
|        |                                                                     |
| 639    | IF sound-ad langth-3                                                |
|        |                                                                     |
| 500    | NUT                                                                 |

Sto PROCremal to (spand (run)) 109 1 100 057750Certers 590 IF hay-- 1 PRINTIARCO, 135 | CF) "Ten m The PRODUCTION 760 DEFFEQURATION 600 UNTIL accreting 0001 B10 UNTIL accreting 0001 B10 UNTIL 1081 Year rating 5a\*1y4preti 030 BOO CLIN 540 PRINTINF(12,1)(ergrap)\*NOPSE 0000\* Eac PRINTING(12,11)(SP)(9) "HORE CODE" ETC PRINTING(12,21)(SP)(9) "HORE CODE" 900 PRIMT [c4]'2 - Test with mound" TIO PRIMT [c4]'3 - Test with mound" NOD PRIMT' 1082\*5 - Exit program \*20 PEDRT' 1vis\*5 - Exit program\* 720 PEDRT' 1vis\*5 - Exit program\* 730 PEDRT' 1vis\*5 - Exit program\* TED UNTIL matien 20 AMD matien (& 1000 SEPPROCessand (contest) 1019 FUR L+1 TO LEN(contest)

# **BBC & Electron**

| 1250 Length#5     | 1400 DATA '0"," |
|-------------------|-----------------|
|                   |                 |
|                   |                 |
|                   |                 |
|                   |                 |
| 1280 DRDA "D","   |                 |
|                   |                 |
|                   |                 |
| 1510 DATA "/",""  |                 |
| 1320 DATA "0",""  |                 |
| 1230 DATA "H", "" |                 |
|                   |                 |
| 1300 DATA "3",""  |                 |
|                   |                 |
| 1370 DATA "L","   |                 |
|                   |                 |

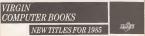

- Adventures for your BBC Micro Alax Gallans, \$2.96
- Action Games for Your ZX Spectra Mark Charlton, 5346
- Games For Yoar Amstrad Edward Way, 5255
- Games for Yaar Sendleir Ql
   Poter Shaw, \$2.55
- More Adventures for Your Spectrum Class Oilfred, 42.85
- Practical MSX Mathine Code
   Proprovening
   Code
- Usefal Ualibes for Your MSX Stars Webb, 52.95
- Games for Your MSX Computers Graham Carter, £2.99
- Amstred CPC4F4 Mathine Code Stave Webb, 24.95
- Costles and Kospdores Adventures for Tour Consolates 64 Bob Lobbit 85 99 Publication June
- Umfal Merlane Code Builines for Your Connectors 64 Andrew Bennett, \$250 Publication October
- Mysterious Adventures for Yaar Anatoné Trus Hastasell & Chrie Gallord, £2.90 Publication August

VIRGIN BOOKS, 328 Kensal Road, London W10 5XJ

## Amstrad

# All sorted out

R Halaall presents modifications to Peter Patton's Data File program to over it a sort rootine and print formatter

Protect (PCW, Veloces 3, second Particle (PCW, Veloces 3, second data file for which 1 have found several synchronous

When I express a promise the need to prime out enforced laids from provincing societ resource arose and this antailed the addition of two promises — one to sort the records and non-te-congelies the formed of the primines.

#### Sorting the records

As 1 wanted to know things simple is decided to wart on even kalls only. The next procedure chosen is the "hubble next procedure chosen is the "hubble next which compare globaness of the array dettray) (where  $\gamma$  is the solution field, with elements -1 and suble ranging of with n+1 if  $n \ge n+1$  or learning the review n+1 of nexts.

This is repeated until a complete pair is made with on obscope large 6000 \$110 of the hoting entry out this lask. Less numbers less than 6000 are in the outpted program.

8000 Displays the field cambers and names and asks for the field sembler to sole by The sub-coules calls see to subcoulese is the original pitegrae.

8000 Includent the day that is not to

ROBO-4000 Trons threast i of army darks) and only the every routine at 6000 H datosy : data 137 The writele [\* habbs the number of roomals

6000 The flag is meted to see if a swap has been made if the Eag is 'O' the seat roating is rested.

8000-6118 This couldne swape element at work element a + 1 The flag is set in this realine before exit

#### The soluteut

Each of any data films here additioned, faidh mundae of characteric par films), films, mundae of characteric par films), it wants die in ein allie one sitge a konstant om AM prograv wich all une i zgeln hands moorpan of films with). Aus sonerdat wanappel over platy wich), Aus sonerdat wanappel over mod mind an chillicate to detailly columns a films of chillicate to detailly columns a films of the part limbs mount film over motion and a chillicate to detailly columns a films of the part limbs the part parts of the meet othery film this meant film (so of the states). Some of my sames are longer than the last they describe no, so I writed to subst best use of the available lass length if decided to surgely restlater the roburne and to add a seference table to be too of the control toordes; with the

#### name of the second Ele-

Introl.y. of a warsho to also been town page with these column muchaws, I arranged far the contents to keep a coast of the samber of lines pathet the set page length is screenfed lines (120-000 dash with all of the

6120-6565 The field has to displayed, the prompt sale for the field number(b) to be entered. These are hold on the property entered.

#### Links I

| Sees conce aresticours 25.23 remins fines by which diald on 7 Tro                                                                                                    |
|----------------------------------------------------------------------------------------------------|
|                                                                                                    |
| SALE IF AND OR ANY THEN PROFT CHERITY: COTO BARS                                                                                                    |
| BERE FIRE and TO deal                                                                                                    |
| fors IF datix, hic-datix-1, so this 6400 blan ocean Gave                                                                                                    |
|                                                                                                    |
|                                                                                                    |
|                                                                                                    |
| fels diwing-dations.e):dations.a).datio.e):dat(s.m).divers                                                                                                    |
| fore start                                                                                                    |
| BLAN FIARCAL                                                                                                    |
|                                                                                                    |
|                                                                                                    |
|                                                                                                    |
| 6158 PRPACE-TRLPPLENETHR-81001-1                                                                                                    |
| bild as "" for some of the later of the second field hadnes or if the second                                                                                                    |
| STATE CORDE ADDRESS SECTOR SELECTION FIRST FRAME SAMPLES AT A 46 AND<br>5 ".11+3.00007 210813-181(a)                                                                                                    |
|                                                                                                    |
|                                                                                                    |
|                                                                                                    |
|                                                                                                    |
|                                                                                                    |
| ETTIIOTO ALES                                                                                                    |
| B328 COLUMN COL1+#+ COL+DAL+1                                                                                                    |
| BOLD DOTO BITE COLORDER CODE                                                                                                    |
| RETA LOCATE US, PSCHAPUT "Anter Page Langth 1- ", pageh                                                                                                    |
|                                                                                                    |
|                                                                                                    |
|                                                                                                    |
| Lots cours Apeninosce Appendonce balantabula                                                                                                    |
| \$388 FOR NUMP-1 TO BOD-1<br>BALE softmalums "naturations" = "sLEFT#(ff(relams(svyl),18):00000                                                                                                    |
| <pre>http://www.waterstation.com/action/action/acti</pre> |
|                                                                                                    |
|                                                                                                    |
|                                                                                                    |
|                                                                                                    |
|                                                                                                    |
| 6210 PPENT al. TAB(6);<br>\$398 FDR supri TD col-1                                                                                                    |
| <pre>k39# 208 ppp=1 TD sml=1<br/>k25# PRINT #3.87##(ppy)=RTF(00#((%h)(#10#7#(#8(mmt(pyp)),2))+1</pre>                                                                                                    |
| *258 PRINT PRINT PRINT PRINT PROVIDENT (0004110004110007810810009997),4771                                                                                                    |
|                                                                                                    |
|                                                                                                    |
|                                                                                                    |
| \$178 'ssiasspying main linesesses                                                                                                    |
| 6118 FC0 mm 1 00 j<br>8128 FFIRT #8, 7A8(6);                                                                                                    |
| BLAR FOR NUMER TO BRAIN                                                                                                    |
| hits saint st.est(s, esture(yyy))+ st#Imph((#AL(A)AST#(FR(estune))                                                                                                    |
|                                                                                                    |
|                                                                                                    |
|                                                                                                    |
|                                                                                                    |
|                                                                                                    |
|                                                                                                    |
| \$328 FEIRT #8. NTWINSAILS, CENE(10))1100008 6378                                                                                                    |
| 6558 RETORN<br>6558 FFIRT #8.7AS((6#-188(e))/2):e:RETURN                                                                                                    |
|                                                                                                    |
|                                                                                                    |

# Amstrad

|      | As each field supplier to se-                                                                                                    | \$950 Prints the Ele name - Bala-                                                                                                    |                                                                                                    |
|------|----------------------------------------------------------------------------------------------------|----------------------------------------------------------------------------------------------------|----------------------------------------------------------------------------------------------------|
|      | As each 3402 subther to sc-                                                                                                    | popper \$500 centres p.                                                                                                    | and the Bold looping                                                                                                    |
|      | turned a churck se made on the<br>total have longth ared - if this                                                                                                    | \$280 This colls in taxs for sub-                                                                                                    | 6430-6600 The pub contrast far prove                                                                                                    |
|      |                                                                                                    |                                                                                                    | data izras - be careful w                                                                                                    |
|      | exceeds IO, n manage is giv-                                                                                                    | pontmas to print the column                                                                                                    |                                                                                                    |
|      | en and the entry procedure m                                                                                                    | reference table, the column                                                                                                    | entering lave 64321                                                                                                    |
|      |                                                                                                    | headay mashers, and the                                                                                                    | 6510-8543 Adds five blank hnes to                                                                                                    |
|      |                                                                                                    |                                                                                                    | bottom of the page and \$v                                                                                                    |
|      | tained below the prompt has                                                                                                    |                                                                                                    | the top of the next one                                                                                                    |
|      | Enter the field numbers in the                                                                                                    |                                                                                                    |                                                                                                    |
|      | ender regared on the printers                                                                                                    |                                                                                                    |                                                                                                    |
|      | - sease '7 when faished.                                                                                                    | nal program). Here sits out to a                                                                                                    | These two new options need to be ad-                                                                                                    |
|      |                                                                                                    | stang consume for column                                                                                                    | to the mem upton record. Listing 2 shi                                                                                                    |
| 6960 | Asks for the page length to be                                                                                                    | austher (vvv) and the field                                                                                                    | the four new lines needed to do the                                                                                                    |
|      | entered.                                                                                                    |                                                                                                    | the follow the pattern of the onn                                                                                                    |
| 0963 | Set the law court to 8. This to                                                                                                    | mente inten site accay ISO                                                                                                    |                                                                                                    |
|      | where my primer head stars a                                                                                                    | 8390-8430 This sub-routine prints the col-                                                                                                    | program.                                                                                                    |
|      | page painting to the test-of                                                                                                    | waa aumbers it looks compli-                                                                                                    | Tizally change line 040 to the new                                                                                                    |
|      | Day                                                                                                    | cated because they have to he                                                                                                    | shawn.                                                                                                    |
|      | Listing 2                                                                                                    |                                                                                                    | 000238 2339                                                                                                    |
|      | 415 4-"(5)<br>816 8-"(6)                                                                                                    |                                                                                                    | 00818 2334                                                                                                    |
|      | ale 1- 10.                                                                                                    | Beer Line of Class                                                                                                    |                                                                                                    |
|      |                                                                                                    | 5 THEN BORTS TRADICITS TIA                                                                                                    |                                                                                                    |
|      | 945 1F mp                                                                                                    | 6 TAEN 60808 788910070 734                                                                                                    |                                                                                                    |
|      |                                                                                                    |                                                                                                    |                                                                                                    |
|      |                                                                                                    | 1 OR MAND THEN PALAT CASA(7):0070                                                                                                    | 110                                                                                                    |
|      | 111 27 12                                                                                                    | T ON OWNE LINE PARTY COMPLETION                                                                                                    |                                                                                                    |
|      |                                                                                                    |                                                                                                    |                                                                                                    |
|      |                                                                                                    | Source File 1-STANTS                                                                                                    |                                                                                                    |
| ş    |                                                                                                    | BOURde Pille 1-STANPS                                                                                                    |                                                                                                    |
|      |                                                                                                    |                                                                                                    |                                                                                                    |
|      |                                                                                                    |                                                                                                    |                                                                                                    |
|      |                                                                                                    |                                                                                                    |                                                                                                    |
|      |                                                                                                    |                                                                                                    |                                                                                                    |
|      |                                                                                                    | column 2 = DEEC<br>column 2 = VAL                                                                                                    |                                                                                                    |
|      |                                                                                                    |                                                                                                    |                                                                                                    |
|      |                                                                                                    | column 2 = DEEC<br>column 2 = VAL                                                                                                    | s +                                                                                                    |
|      |                                                                                                    | eolumn 2 - DEEG<br>eolumn 3 - VAL<br>column 8 - YEAR                                                                                                    |                                                                                                    |
|      | ALBASIA                                                                                                    | eolumn 2 - DEEG<br>column 2 - VAL<br>column 8 - TEAB<br>P                                                                                                    | . 1927                                                                                                    |
|      | ALBANZA<br>ALBANZA                                                                                                    | eolumn 2 = DEBC<br>eolumn 2 = VAL<br>column 8 = YEAN<br>B<br>BERNE-RLAARAN ALV CORDINATIO                                                                                                    | 0 1927<br>0 197                                                                                                    |
|      | ALBANZA<br>ALBANZA<br>ALBANZA                                                                                                    | epiume 2 = DEEG<br>solumn 2 = VAL<br>column 8 = YEAN<br>2<br>2<br>2<br>2<br>2<br>2<br>2<br>2<br>2<br>2<br>2<br>2<br>2<br>2<br>2<br>2<br>2<br>2<br>2                                                                                                    | 06 1.9.47<br>28 1.947<br>28 1.947                                                                                                    |
|      | ALBARIA<br>ALBARIA<br>ALBARIA<br>ALBARIA                                                                                                    | relume 2 - DEEC<br>eolume 2 - VAL<br>colume 8 - YEAR<br>2<br>Summar-manager Alv Contraction<br>Summar-manager Alv Contraction<br>Summar-language Sty Contraction<br>Summar-language Sty Contraction                                                                                                    | 19 1927<br>20 1597<br>20 1597<br>20 1597<br>20 1997                                                                                                    |
|      | ALBARIA<br>ALBARIA<br>ALBARIA<br>ALBARIA                                                                                                    | relume 2 - DEEC<br>eolume 2 - VAL<br>colume 8 - YEAR<br>2<br>Summar-manager Alv Contraction<br>Summar-manager Alv Contraction<br>Summar-language Sty Contraction<br>Summar-language Sty Contraction                                                                                                    | 00 1917<br>20 1947<br>20 1947<br>20 1947<br>20 1947                                                                                                    |
|      | ALBANIA<br>ALBANIA<br>ALBANIA<br>ALBANIA<br>ALBANIA                                                                                                    | column 2 - DEEC<br>solumn 2 - VAL<br>column 8 - YEAH<br>B<br>DERNE-BLANGER RLY CONSTRUCTIO<br>EFREE-BLANGER RLY CONSTRUCTIO<br>EFREE-BLANGER RLY CONSTRUCTIO<br>EFREE-BLANGER RLY CONSTRUCTIO                                                                                                    | 194         1947           3H         1947           3H         1947           3H         1947           3H         1947           3H         1947           3H         1947           3H         1947                                                                                                    |
|      | ALBARIA<br>ALBARIA<br>ALBARIA<br>ALBARIA<br>ALBARIA<br>ALBARIA                                                                                                    | column 2 - DEEC<br>column 3 - VAL<br>column 6 - TEAN<br>B<br>SUNDEL-REARGAN ALV CONTINUTIO<br>SUNDEL-REARGAN ALV CONTINUTIO<br>SUNDEL-REARGAN SILV CONTINUTIO<br>SUNDEL-REARGAN SILV CONTINUTIO<br>SUNDEL-REARGAN SILV CONTINUTIO<br>SUNDEL-REARGAN SILV CONTINUTIO                                                                                                    | 1947           3H         1547           3H         1547           3H         1547           3H         1547           3H         1547           3H         1547           3H         1547                                                                                                    |
|      | ALBANIA<br>ALBANIA<br>ALBANIA<br>ALBANIA<br>ALBANIA<br>ALBANIA<br>ALBANIA                                                                                                    | eclume 2 - UAL<br>column 8 - VEA<br>column 8 - VEA<br>Bernar-milaesaa siy comprocess<br>Constant-milaesaa siy comprocess<br>Constant-milaesaa siy comprocess<br>Constant-milaesaa siy comprocess<br>Constant-milaesaa siy comprocess<br>Constant-milaesaa siy comprocess<br>Constant-milaesaa siy comprocess<br>Constant-milaesaa siy comprocess<br>Constant-milaesaa siy comprocess<br>Constant-milaesaa siy comprocess                                                                                                    | 1/2+7           1/2           1/2           1/2           1/2           1/2           1/2           1/2           1/2           1/2           1/2           1/2           1/2           1/2           1/2           1/2           1/2           1/2           1/2           1/2           1/2           1/2           1/2           1/2           1/2           1/2           1/2           1/2           1/2           1/2           1/2           1/2           1/2           1/2           1/2           1/2           1/2           1/2           1/2           1/2           1/2           1/2           1/2           1/2           1/2           1/2           1/2           1/2           1/2           1/2           1/2                                                                                                    |
|      | ALBARTA<br>ALBARTA<br>ALBARTA<br>ALBARTA<br>ALBARTA<br>ALBARTA<br>ALBARTA<br>ALBARTA                                                                                                    | eclume 2 - UAL<br>column 3 - VAL<br>column 8 - YEAR<br>P<br>Provide - Landow ALT Construction<br>Provide - Landow ALT Construction<br>Provide - Landow ALT Construction<br>Dromas - Landow ALT Construction<br>Dromas - Landow ALT Construction<br>Dromas - Landow ALT Construction<br>Dromas - Landow ALT Construction                                                                                                    | 1947           3H         1947           3H         1947           3H         1947           3H         1947           3H         1947           3H         1947           3H         1947           3H         1947           3H         1947           3H         1947           3H         1947           3H         1947                                                                                                    |
|      | ALBARIA<br>ALBARIA<br>ALBARIA<br>ALBARIA<br>ALBARIA<br>ALBARIA<br>ALBARIA<br>ALBARIA<br>ALBARIA                                                                                                    | eolume 2 - BABC<br>eolume 3 - VAL<br>column 8 - YEAN<br>B<br>B<br>BUTURE- HLANGAR ALY COMBINISTIO<br>DURANGE- HLANGAR ALY COMBINISTIO<br>DURANGE- HLANGAR ALY COMBINISTIO<br>DURANGE- HLANGAR ALY COMBINISTIC<br>DURANGE- HLANGAR ALY COMBINISTIC<br>DURANGE- HLANGAR ALY COMBINISTIC<br>DURANGE- HLANGAR ALY COMBINISTIC                                                                                                    | (1) 1 월 2 7<br>29 1 2 월 2 7<br>28 1 2 월 2 7<br>28 2 월 2 7<br>28 2 월 2 7<br>29 2 월 2 7<br>29 2 월 2 7<br>29 2 월 2 7<br>29 2 월 2 7<br>29 2 월 2 7<br>2 8 2 8 2 7<br>2 8 2 8 2 7<br>2 8 2 8 2 7<br>2 8 2 7<br>7 8 2 7<br>7 8 2 7<br>7 8 2 7<br>7 8 2 7<br>7 8 2 7 7<br>7 8 2 7 7<br>7 8 2 7 7<br>7 8 2 7 7<br>7 8 2 7 7<br>7 8 2 7 7<br>7 8 2 7 7<br>7 8 2 7 7<br>7 8 2 7 7<br>7 8 2 7 7<br>7 8 2 7 7<br>7 8 2 7 7<br>7 8 2 7 7<br>7 8 2 7 7<br>7 8 2 7 7 7<br>7 8 2 7 7 7<br>7 8 2 7 7 7<br>7 8 2 7 7 7<br>7 8 2 7 7 7<br>7 8 2 7 7 7<br>7 8 2 7 7 7<br>7 8 2 7 7 7<br>7 8 2 7 7 7<br>7 8 2 7 7 7<br>7 8 2 7 7 7 7<br>7 8 2 7 7 7 7<br>8 7 7 7 7 7 7 7 7 7 7 7 7 7 7 7 |
|      | ALBANIA<br>ALBANIA<br>ALBANIA<br>ALBANIA<br>ALBANIA<br>ALBANIA<br>ALBANIA<br>ALBANIA<br>ALBANIA<br>ALBANIA                                                                                                    | enime 2 - Bail<br>solume 2 - Val<br>solume 4 - TEAN<br>P<br>P<br>P<br>P<br>P<br>P<br>P<br>P<br>P<br>P<br>P<br>P<br>P                                                                                                    |                                                                                                    |
|      | ALGANIA<br>ALGANIA<br>ALGANIA<br>ALGANIA<br>ALGANIA<br>ALGANIA<br>ALGANIA<br>ALGANIA<br>ALGANIA<br>ALGANIA<br>ALGANIA<br>ALGANIA<br>ALGANIA                                                                                                    | Poline 2 - BAC<br>Poline 2 - FAC<br>Poline 2 - FAC                                                                                                    | 194         1947           194         1947           194         1947           194         1947           194         1947           194         1947           194         1947           194         1947           194         1947           194         1947           194         1947           194         1948           194         1948           194         1948           1948         1948                                                                                                    |
|      | ALBANIA<br>ALBANIA<br>ALBANIA<br>ALBANIA<br>ALBANIA<br>ALBANIA<br>ALBANIA<br>ALBANIA<br>ALBANIA<br>ALBANIA                                                                                                    | eniume 2 + EEEC<br>eniume 3 - VAL<br>colume 8 - YEAR<br>Colume 8 - YEAR<br>Colume 8 - YEAR<br>Columne 8 - YEAR<br>Columne 8 - YEAR<br>Columne 8 - YEAR<br>Columne 8 - YEAR<br>Columne 8 - YEAR<br>Columne 8 - YEAR<br>Columne 8 - YEAR<br>Columne 8 - YEAR<br>Columne 8 - YEAR<br>Columne 8 - YEAR<br>Columne 8 - YEAR<br>Columne 8 - YEAR<br>Columne 8 - YEAR<br>Columne 7 - YEAR<br>Columne 7 -                                                 | (中) 1947<br>(中) 1947<br>(中) 1947<br>(中) 1947<br>(中) 1947<br>(中) 1947<br>(中) 1947<br>(中) 1947<br>(中) 1948<br>(中) 1948<br>(中) 1948<br>(中) 1948<br>(中) 1948                                                                                                    |
|      | ALGANEA<br>ALGANEA<br>ALGANGA<br>ALGANGA<br>ALGANGA<br>ALGANGA<br>ALGANGA<br>ALGANGA<br>ALGANGA<br>ALGANGA<br>ALGANGA<br>ALGANGA<br>ALGANGA<br>ALGANGA                                                                                                    | reliens 2 + BEEC<br>colum 3 + VAL<br>colum 5 + VAL<br>colum 5 + VAL<br>sector 2 + VAL<br>sector 2 + VAL<br>sector |                                                                                                    |
|      | ALBARIA<br>ALBARIA<br>ALBARIA<br>ALBARIA<br>ALBARIA<br>ALBARIA<br>ALBARIA<br>ALBARIA<br>ALBARIA<br>ALBARIA<br>ALBARIA<br>ALBARIA<br>ALBARIA<br>ALBARIA<br>ALBARIA<br>ALBARIA                                                                                                    | Point 2 - 564     Course 2 - 564     Course 2                                                                                                    |                                                                                                    |
|      | ALBARIA<br>ALBARIA<br>ALBARIA<br>ALBARIA<br>ALBARIA<br>ALBARIA<br>ALBARIA<br>ALBARIA<br>ALBARIA<br>ALBARIA<br>ALBARIA<br>ALBARIA<br>ALBARIA<br>ALBARIA<br>ALBARIA                                                                                                    | Primer 2 - EEC     Course 2 - EEC     Course 2                                                                                                    | ····································                                                                                                    |
|      | ALBARIA<br>ALBARIA<br>ALBARIA<br>ALBARIA<br>ALBARIA<br>ALBARIA<br>ALBARIA<br>ALBARIA<br>ALBARIA<br>ALBARIA<br>ALBARIA<br>ALBARIA<br>ALBARIA<br>ALBARIA<br>ALBARIA                                                                                                    | Column 2 - EEC<br>Column 2 - EEC<br>C                                                                                                    | 1947         1947           1947         1947           1947         1947           1947         1947           1947         1947           1947         1947           1947         1947           1948         1947           1948         1948           1948         1948           1948         1948           1948         1948           1948         1948           1948         1948                                                                                                    |
|      | ALBARIA<br>ALBARIA<br>ALBARIA<br>ALBARIA<br>ALBARIA<br>ALBARIA<br>ALBARIA<br>ALBARIA<br>ALBARIA<br>ALBARIA<br>ALBARIA<br>ALBARIA<br>ALBARIA<br>ALBARIA<br>ALBARIA<br>ALBARIA<br>ALBARIA                                                                                                    | Column 2 - EEC<br>Column 2 - EEC<br>C                                                                                                    |                                                                                                    |
|      | ADRAGA<br>ADRAGA<br>ADRAGA<br>ADRAGA<br>ADRAGA<br>ADRAGA<br>ADRAGA<br>ADRAGA<br>ADRAGA<br>ADRAGA<br>ADRAGA<br>ADRAGA<br>ADRAGA<br>ADRAGA<br>ADRAGA<br>ADRAGA<br>ADDRAGA<br>ADDRAGA<br>ADDRAG                                                                                                    | enium 2 - EEL<br>enium 2 - EEL<br>enium                                                                                                    | 10         10         10         10         10         10         10         10         10         10         10         10         10         10         10         10         10         10         10         10         10         10         10         10         10         10         10         10         10         10         10         10         10         10         10         10         10         10         10         10         10         10         10         10         10         10         10         10         10         10         10         10         10         10         10         10         10         10         10         10         10         10         10         10         10         10         10         10         10         10         10         10         10         10         10         10         10         10         10         10         10         10         10         10         10         10         10         10         10         10         10         10         10         10         10         10         10         10         10         10         10         10<                                                                                                    |
|      | ALBARIA<br>ALBARIA<br>ALBARIA<br>ALBARIA<br>ALBARIA<br>ALBARIA<br>ALBARIA<br>ALBARIA<br>ALBARIA<br>ALBARIA<br>ALBARIA<br>ALBARIA<br>ALBARIA<br>ALBARIA<br>ALBARIA<br>ALBARIA<br>ALBARIA<br>ALBARIA<br>ALBARIA<br>ALBARIA<br>ALBARIA<br>ALBARIA<br>ALBARIA                                                                                                    | enter 2 - 6122<br>enter 2 - 6122<br>enter | 10         10         10         10         10         10         10         10         10         10         10         10         10         10         10         10         10         10         10         10         10         10         10         10         10         10         10         10         10         10         10         10         10         10         10         10         10         10         10         10         10         10         10         10         10         10         10         10         10         10         10         10         10         10         10         10         10         10         10         10         10         10         10         10         10         10         10         10         10         10         10         10         10         10         10         10         10         10         10         10         10         10         10         10         10         10         10         10         10         10         10         10         10         10         10         10         10         10         10         10         10         10<                                                                                                    |
|      | ALGANZA<br>ALGANZA<br>ALGANZA<br>ALGANZA<br>ALGANZA<br>ALGANZA<br>ALGANZA<br>ALGANZA<br>ALGANZA<br>ALGANZA<br>ALGANZA<br>ALGANZA<br>ALGANZA<br>ALGANZA<br>ALGANZA<br>ALGANZA<br>ALGANZA<br>ALGANZA<br>ALGANZA<br>ALGANZA<br>ALGANZA                                                                                                    | 2 - 5452<br>Column 2 - 5452<br>Column 2 - 5454<br>2 - 5454<br>2 - 54544<br>2 - 5454<br>2 - 5454<br>2 - 54544<br>2 - 54544<br>2 - 54544<br>2 - 5454    | 1         1         1         1         1         1         1         1         1         1         1         1         1         1         1         1         1         1         1         1         1         1         1         1         1         1         1         1         1         1         1         1         1         1         1         1         1         1         1         1         1         1         1         1         1         1         1         1         1         1         1         1         1         1         1         1         1         1         1         1         1         1         1         1         1         1         1         1         1         1         1         1         1         1         1         1         1         1         1         1         1         1         1         1         1         1         1         1         1         1         1         1         1         1         1         1         1         1         1         1         1         1         1         1         1         1         1                                                                                                            |
|      | ALBANIA<br>ALBANIA<br>ALBANIA                                                                                                    | 2 - 582                                                                                                    | 10         1.0.2.7           10         1.0.2.7           10         1.0.2.7           10         1.0.2.7           10         1.0.2.7           10         1.0.2.7           10         1.0.2.7           10         1.0.2.7           11         1.0.2.7           12         1.0.2.7           14         1.0.2.7           15         1.0.2.7           16         1.0.2.7           17         1.0.2.7           18         1.0.2.7           19         1.0.2.7           10         1.0.2.7           10         1.0.2.7           10         1.0.2.7           10         1.0.2.7           10         1.0.2.7           10         1.0.2.7           10         1.0.2.7           10         1.0.2.7           10         1.0.2.7           10         1.0.2.7           10         1.0.2.7           10         1.0.2.7           10         1.0.2.7           10         1.0.2.7           10         1.0.2.7           10         1.0.2.7 </td                                                                                                    |
|      | ALAMBA<br>ALAMBA<br>AL | Common 2 - 6 RAC<br>Common 2 - 6 RAC<br>Common 2 - 6 RAC                                                                                                    | 10         1.5.5.7           10         1.5.5.7           10         1.5.7.7           10         1.5.7.7           10         1.5.7.7           10         1.5.7.7           10         1.5.7.7           10         1.5.7.7           10         1.5.7.7           10         1.5.7.7           10         1.5.7.7           10         1.5.7.7           10         1.5.7.7           10         1.5.7.7           10         1.5.7.7           10         1.5.7.7           11         1.5.7.7           12         1.5.7.7           13         1.5.7.7           14         1.5.7.7           15         1.5.7.7           15         1.5.7.7           15         1.5.7.7           15         1.5.7.7           15         1.5.7.7           15         1.5.7.7           15         1.5.7.7                                                                                                    |
|      | ALBARTA<br>ALBARTA<br>ALBARTA<br>ALBARTA<br>ALBARTA<br>ALBARTA<br>ALBARTA<br>ALBARTA<br>ALBARTA<br>ALBARTA<br>ALBARTA<br>ALBARTA<br>ALBARTA<br>ALBARTA<br>ALBARTA<br>ALBARTA<br>ALBARTA<br>ALBARTA<br>ALBARTA<br>ALBARTA<br>ALBARTA                                                                                                    | Comparing the second second seco                                                                                                    | 1         1         1         1         1         1         1         1         1         1         1         1         1         1         1         1         1         1         1         1         1         1         1         1         1         1         1         1         1         1         1         1         1         1         1         1         1         1         1         1         1         1         1         1         1         1         1         1         1         1         1         1         1         1         1         1         1         1         1         1         1         1         1         1         1         1         1         1         1         1         1         1         1         1         1         1         1         1         1         1         1         1         1         1         1         1         1         1         1         1         1         1         1         1         1         1         1         1         1         1         1         1         1         1         1         1         1                                                                                                            |
|      | ALBARTA<br>ALBARTA<br>ALBART                                                                                                    | minima         J = 8000           minima         J = 8000           minima <t< td=""><td>10         1.0.2           10         2.0.2           10         2.0.2           10         2.0.2           10         2.0.2           10         2.0.2           10         2.0.2           10         2.0.2           10         2.0.2           10         2.0.2           10         2.0.2           10         2.0.2           10         2.0.2           10         2.0.2           10         2.0.2           10         2.0.2           10         2.0.2           10         2.0.2           10         2.0.2           10         2.0.2           10         2.0.2           10         2.0.2           10         2.0.2           10         2.0.2           10         2.0.2           10         2.0.2           10         2.0.2           10         2.0.2           10         2.0.2           10         2.0.2           10         2.0.2           10         2.0.2           10         2.0.2     </td></t<>                                                                                                    | 10         1.0.2           10         2.0.2           10         2.0.2           10         2.0.2           10         2.0.2           10         2.0.2           10         2.0.2           10         2.0.2           10         2.0.2           10         2.0.2           10         2.0.2           10         2.0.2           10         2.0.2           10         2.0.2           10         2.0.2           10         2.0.2           10         2.0.2           10         2.0.2           10         2.0.2           10         2.0.2           10         2.0.2           10         2.0.2           10         2.0.2           10         2.0.2           10         2.0.2           10         2.0.2           10         2.0.2           10         2.0.2           10         2.0.2           10         2.0.2           10         2.0.2           10         2.0.2           10         2.0.2                                                                                                    |
|      | ALBANDA<br>ALBANDA<br>ALBANDA                                                                                                    | S A CARACTERIA SU CONTRACTOR SU CONTRACTOR S                                                                                                    | 19         1.9.2           19         1.9.2           19         1.9.7           19         1.9.7           19         1.9.7           19         1.9.7           19         1.9.7           19         1.9.7           19         1.9.7           19         1.9.7           19         1.9.7           19         1.9.7           19         1.9.7           19         1.9.8           19         1.9.8           19         1.9.8           10         1.9.8           10         1.9.8           10         1.9.8           10         1.9.8           10         1.9.8           10         1.9.8           10         1.9.8           10         1.9.8           10         1.9.8           10         1.9.8           10         1.9.8           10         1.9.8           10         1.9.8           10         1.9.8           10         1.9.8           10         1.9.9           10         1.9.9                                                                                                    |
|      | ALBARA<br>ALBARA<br>AL | science         3         No.           science         3         No.           science                                                                                                    | 100         1.0.2           100         1.0.2           100         1.0.2           100         1.0.2           100         1.0.2           100         1.0.2           100         1.0.2           100         1.0.2           100         1.0.2           100         1.0.2           100         1.0.2           100         1.0.2           100         1.0.2           100         1.0.2           100         1.0.2           100         1.0.2           100         1.0.2           100         1.0.2           100         1.0.2           100         1.0.2           100         1.0.2           100         1.0.2           100         1.0.2           100         1.0.2           100         1.0.2           100         1.0.2           100         1.0.2           100         1.0.2                                                                                                              |
|      | ALBARTA<br>ALBARTA<br>ALBART                                                                                                    | state         3 - 000           state         - 000           state         - 000           state<                                                                                                    | 10         1.0.7           10         1.0.7           10         1.0.7           10         1.0.7           10         1.0.7           10         1.0.7           10         1.0.7           10         1.0.7           10         1.0.7           10         1.0.7           10         1.0.7           10         1.0.7           10         1.0.7           10         1.0.7           10         1.0.0           10         1.0.0           10         1.0.0           10         1.0.0           10         1.0.0           10         1.0.0           10         1.0.0           10         1.0.0           10         1.0.0           10         1.0.0           10         1.0.0           10         1.0.0           10         1.0.0           10         1.0.0           10         1.0.0           10         1.0.0           10         1.0.0           10         1.0.0           10.0         1.0.0 </td                                                                                                    |
|      | ALBARTA<br>ALBARTA<br>ALBART                                                                                                    | Comparing the second second seco                                                                                                    |                                                                                                    |
|      | ALBARTA<br>ALBARTA<br>ALBART                                                                                                    | Comparing the second second seco                                                                                                    |                                                                                                    |
|      | ALBARTA<br>ALBARTA<br>ALBART                                                                                                    | The second second secon                                                                                                    | 10         1.0.7           10         1.0.7           10         1.0.7           10         1.0.7           10         1.0.7           10         1.0.7           10         1.0.7           10         1.0.7           10         1.0.7           10         1.0.7           10         1.0.7           10         1.0.7           10         1.0.7           10         1.0.7           10         1.0.0           10         1.0.0           10         1.0.0           10         1.0.0           10         1.0.0           10         1.0.0           10         1.0.0           10         1.0.0           10         1.0.0           10         1.0.0           10         1.0.0           10         1.0.0           10         1.0.0           10         1.0.0           10         1.0.0           10         1.0.0           10         1.0.0           10         1.0.0           10.0         1.0.0 </td                                                                                                    |
|      | ALBARTA<br>ALBARTA<br>ALBART                                                                                                    | the second second                                                                                                    | 100         1007           1007         1007           1007         1007           1000         1007           1000         1007           1000         1007           1000         1007           1000         1007           1000         1007           1000         1007           1000         1007           1000         1007           1000         1007           1000         1007           1000         1007           1000         1007           1000         1007           1000         1007           1000         1007           1000         1007           1000         1007           1000         1007           1000         1007                                                                                                    |
|      | ALBARTA<br>ALBARTA<br>ALBART                                                                                                    | state         1         1000           state         1         1000           state         1000 <td>0         1.007           0         1.007           0         1.007           0         1.007           0         1.007           0         1.007           0         1.007           0         1.007           0         1.007           0         1.007           0         1.007           0         1.008           0         1.008           0         1.008           0         1.008           0         1.008           0         1.008           0         1.008           0         1.008           0         1.008           0         1.008           0         1.008           0         1.008           0         1.008           0         1.008           0         1.008           0         1.008           0         1.008           0         1.008           0         1.008           0         1.008           0         1.008           0         1.008           0</td>                                                                                                    | 0         1.007           0         1.007           0         1.007           0         1.007           0         1.007           0         1.007           0         1.007           0         1.007           0         1.007           0         1.007           0         1.007           0         1.008           0         1.008           0         1.008           0         1.008           0         1.008           0         1.008           0         1.008           0         1.008           0         1.008           0         1.008           0         1.008           0         1.008           0         1.008           0         1.008           0         1.008           0         1.008           0         1.008           0         1.008           0         1.008           0         1.008           0         1.008           0         1.008           0                                                                                                    |
|      | ALBARTA<br>ALBARTA<br>ALBART                                                                                                    | the second second                                                                                                    | 100         1.017           101         1.017           101         1.017           101         1.017           101         1.017           101         1.017           101         1.017           101         1.017           101         1.017           101         1.017           101         1.017           101         1.017           101         1.017           101         1.017           101         1.017           101         1.017           101         1.017           101         1.017           101         1.017           101         1.017           101         1.017           101         1.017           101         1.017           101         1.017           101         1.017           101         1.017           101         1.017           101         1.017           101         1.017           101         1.017           101         1.017                                                                                                    |

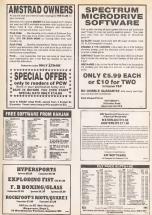

и

# Commodore 64

# Making the grade

Peter Bilbrough presents a program to calculate your chees grading

A severy close player incres, they guilting regresseds a recentry of formation The Eigher the grading then formation The Eigher the grading them the greater in the samened larves of skell

The spreducys can coloridate associally associate protection can be an based to the associate protection can be an based to the end of A local can well as the energing system of each county of station (see the based of the station of the sprear the original protection of the sprear the effect of the sprear the sprear the effect of the sprear the sprear the sprear the effect of the sprear the sprear the sprear the effect of the sprear the sprear the sprear the effect of the sprear the sprear the sprear the effect of the sprear the sprear the sprear the effect of the sprear the sprear the sprear the effect of the sprear the sprear the sprear the effect of the sprear the sprear the sprear the sprear the effect of the sprear the sprear the sprear the sprear the effect of the sprear the sprear the sprear the sprear the effect of the sprear the sprear the sprear the sprear the sprear the effect of the sprear the sprear the sprear the sprear the sprear the sprear the effect of the sprear the sprear the sprear the sprear the sprear the effect of the sprear the sprear the sprear the sprear the sprear the sprear the effect of the sprear the sprear the sprear the sprear the sprear the sprear the effect of the sprear the sprear the sprear the spr process and above details of up to 320 common for early player.

The following potats must be noted with regard to conducts

X. When pleying a petroes nodes 20 or the 1 September in the year of grading then it is necessary to still 12 points in the grading 3where typing in that information. It is secured that justices lend to improve noise reportly than when playare and ands an addition takes the inteaccount. The more energies, 'brity point rule' has been taken into account in the program and an will not be discussed in detail larm.

3 When an opportent does not have an official granting the set she is obtain given an assured guideing in the absence of any obtain information that as reasonal 100. The programs allows in the ablention of the figure F fite segment in playing on a based between two guided playing on a to assure the same has other twogranting such as the second segment granting such as the second segment provide second second second segment provide second second second sequences.

In order to smiat further the program provides the percentage chance of enrose equitar en opponent. It also priots out the peeults in both ACP and JLIO Problem

For those not hilly sequentied with the regulation of the gradings they broadly indicate as follows

| 131-350 | top county ;      | clepez ac |
|---------|-------------------|-----------|
|         | Opendatases lev   |           |
|         | Class 'A' players |           |
|         |                   |           |
|         |                   |           |
|         |                   |           |

| 10 FERINGAPHINANURURURURURU<br>20 FERING CONF.14477<br>20 DISCLARP PRINT DWINDOLCTION<br>20 DISCLARP PRINT DWINDOLCTION<br>20 FERING COMBILIAR                                                                                                    |                                                                   |
|----------------------------------------------------------------------------------------------------|-------------------------------------------------------------------|
|                                                                                                    |                                                                   |
|                                                                                                    |                                                                   |
|                                                                                                    |                                                                   |
|                                                                                                    |                                                                   |
| 228 F129668486348                                                                                                    | SATO BUCKELADORIAL CONCEPTE CONTRINO                              |
| 200<br>201<br>201<br>201<br>201<br>201<br>201<br>201                                                                                                    | FOR GREAT ALC: YN                                                 |
|                                                                                                    |                                                                   |
|                                                                                                    | 3838 IFEOROCHITCEOROTHENPRINT*TP DOTESES                          |
|                                                                                                    | 2848 IFEOS2000RECK/3278THENPRINT*TT OUTCORDS                      |
|                                                                                                    |                                                                   |
|                                                                                                    |                                                                   |
|                                                                                                    |                                                                   |
|                                                                                                    |                                                                   |
|                                                                                                    |                                                                   |
|                                                                                                    |                                                                   |
|                                                                                                    |                                                                   |
|                                                                                                    |                                                                   |
|                                                                                                    |                                                                   |
|                                                                                                    | Same DHUT GODH, CLOOTE DR CORNEL RE<br>Same DTRE-THERE (RO-COL+50 |
| 1140 SMPUTHLIECRY                                                                                                    | 2008 IFR#*##THDEC60+E00+58<br>2018 IFR#*L*THDEC60+E00-58          |
| 1100 (1.007)                                                                                                    | 2120 LLBR* PURDECIONE(H)                                          |
| 1178 PRIMIDRE 1472                                                                                                    |                                                                   |
|                                                                                                    |                                                                   |
| 1185                                                                                                    |                                                                   |
|                                                                                                    |                                                                   |
|                                                                                                    |                                                                   |
|                                                                                                    |                                                                   |
|                                                                                                    |                                                                   |
| 145<br>TUTH INNER INFO<br>TUTH INNER TOPOLIS,<br>TOPOLIS,<br>TOP | 3165                                                              |
| XEY DI DELER TO*                                                                                                    | 3150 BUTLEL ON THE WEN CONTINUE DUELD                             |
| 2010 MUNICIPAL IN MALIDRAY, OMDING                                                                                                    | ALAS SSETTIATE STORE SALETITADAESON DA                            |
| 2945                                                                                                    | 0402 SPOCIATION PRINT TO THER COLOUR RS FM                        |
| 2058 Deputrased Conserver I                                                                                                    | ANT DATE DATY"                                                    |
| 2000 DPUT "BOOK COMPANY 0<br>JANA (PDC2ATCOTHOPKINT TT GOTODESA<br>2000 (PDCEGROUT/THEAPEINT TT GOTODESA                                                                                                    | 3183 SPN+S16MADROSTHEMPRONTYM THES COUNTS                         |
| Sine Discrementivaliere and units concrete                                                                                                    | FOR COUNTY HAD DREAM                                              |
|                                                                                                    |                                                                   |
|                                                                                                    |                                                                   |

# Commodore 64

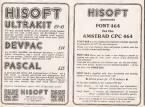

POPULAR COMPLETING WERKLY

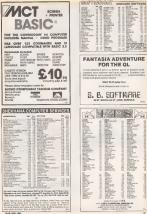

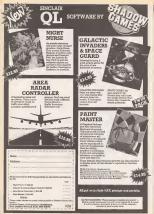

# The QL Page

# Colourful location

he QC's screen is a padaand in Sinetivan's access layes. The

Kan byte Grororor Lew byte REESERS

As you can sha we now home a fact but

Stacing out the brt patterns shows

129 FOR 180 TO 7:READ 09(1):NEXT 1 130 OBTA "9998", "8081", "8918", "8911" 148 DOTO '1088'. '1081'. '1818'. '1811' 170 PAPER 0: INK 7: CLS 199 AT 2.1: INPUT "Colour byte ? "toyted 205 LET Rebytesis TO s3 228 LET b15+b15 5 c015(1 TO 2); LET 119-119 & cols(3 TO 6) 258 FOR +=1 TO 14 248 IF HYtels(5 TO 52-"1" THEN 278 NEXT 1 298 AT 3.1:FRINT "word-",word

## Arcade Avenue

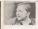

bere's polleng live has not out not down.

IT Milerahm of Meester

Drugh Mane Most" Be

The nakes are ACCO a

| ferward or you will<br>again. You can use<br>I idei to move the                                                                                                    | We are searching for the top UK computer games player – the best there is!                                                                                                    | Game Witted Entry Form                                                                                         |
|----------------------------------------------------------------------------------------------------|----------------------------------------------------------------------------------------------------|----------------------------------------------------------------------------------------------------|
| In the doce<br>date of year who get<br>to lower levels pool<br>doll azrores a coople<br>occur. One has never<br>pool the level at the obser-<br>por to the level at the<br>observation of the<br>h & filt may you can<br>a bidl, tam around<br>the skipper of the small<br>Cast on the yourself. | The work bur of formally galaxies players well get to get the second second se | Micro<br>Come Jance<br>Come Jance<br>Roos Jance<br>Parte<br>Roban<br>Roban<br>Jana diputere<br>Winser a Spance |
| starts moving Vary                                                                                                    | Sent S Inc to Apple Dalla by Cutou Many Borr                                                                                                    |                                                                                                    |

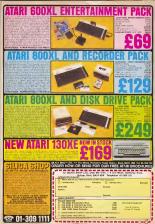

| The Adventurers Club Ltd.                                                                                                    |                                                                                                    |
|----------------------------------------------------------------------------------------------------|----------------------------------------------------------------------------------------------------|
| Me Manual Read London NW2 301 Matching (1)-766 [20]                                                                                                    |                                                                                                    |
| 200 /                                                                                                    |                                                                                                    |
| ADAN SPUTION<br>PROMI                                                                                                    | PUTTER DECEMPTION                                                                                                    |
|                                                                                                    | Control of the control of the contro   |
| THE SEARCH IS ON!                                                                                                    | ATTRACT IN THE PARTY OF AN ANTAL                                                                                                    |
| FOR THE                                                                                                    | 11 - 2 (m) - 1 (m) - 1   |
| MASTER ADVENTURER 1985                                                                                                    |                                                                                                    |
| WEOFFER                                                                                                    | Dear 200 cm to second late 1 55 10                                                                                                    |
| * The Master Advesturer Trochy Competition                                                                                                    | APRILETING IN THE TARGET AND THE THE                                                                                                    |
| * Monthly Member a Donner with revolues mana                                                                                                    | APT CONTRACTOR IN THE INFORMATION IN THE INFORMATION INFORMATION IN THE INFORMATION IN THE INFORMATION IN THE INFORMATION IN THE INFORMATION IN THE INFORMATION IN THE INFORMATION IN THE INFORMATION IN THE INFORMATION IN THE INFORMATION INTERVIDUAL INTERVIDUAL INTE   |
| tps Joinford new releases est                                                                                                    | VIGINAL 10 10 ADDRESS TO 10 ADDRESS TO 10 AD   |
| Orlanded help forcuph our phone in balphint     Decoursed activities                                                                                                    |                                                                                                    |
| Monthers own places marketed for royalten                                                                                                    | Alternative And the second second sec   |
| * AND MANY OTHER SERVICES                                                                                                    | ACCOUNTER 10 10 LARGE                                                                                                    |
| SPECIAL INTRODUCTORY OFFER                                                                                                    | Automation Party Annual Control Contro   |
| \$10.95 \$9.95                                                                                                    | Access 10 10 Acaptrice 51 10 Acaptrice 51 10 10 10 10 10 10 10 10 10 10 10 10 10                                                                                                    |
| (OVEFICEFORATES ON REQUEST)                                                                                                    |                                                                                                    |
| Please complete coupon or give us a ring for our PREE loaflet or any other information                                                                                                    |                                                                                                    |
|                                                                                                    |                                                                                                    |
| Noras                                                                                                    |                                                                                                    |
| Address                                                                                                    | ADDAT SECONDOL 10 12 ADDATS SECONDOL 10 12 ADDATS SECONDOL 10 12 ADDATS SECONDOL 10 12 ADDATS SECONDOL 10 ADDATS SECONDOL 10 AD   |
| Lauraly for membership of the Adventurers Clab 1                                                                                                    | CONTRACTOR AND THE THE SECOND AND ADDRESS AND ADDRESS ADDRESS    |
| esclose a chequerposul order for 49.95                                                                                                    |                                                                                                    |
| The Adventurers Club Ltd. can by Professionals                                                                                                    | HERE FOR A REAL PROPERTY AND THE PROPERTY AND THE PROPERT   |
| Sou XLL the Adventored                                                                                                    | Language of the second second    |
|                                                                                                    |                                                                                                    |
| Assertant con E                                                                                                    | OPHLAR-O                                                                                                    |
| Received and the second second s | 2019 — ED (ormal)<br>and informa pupples for formation of the formation of the formation of t |
| A second second se |                                                                                                    |

NOPULAN COMPETERS WEEKLY

## Tony Bridge's Adventure Corner

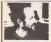

#### Classic game

The fast device of Time, from Level 1, and 1. Sparse Mrgh. th. score of the activenese charts, and many advertorers we will requesting help, and field that we should here surplus quark look at the chance (and 1) has been meedboood as the Corrient, despite what some pangle may find.)

Au you'l know, die wurd 'diaetz' is deserved is this ense sitaien in die erne first is in the parapos of its kind, and kine a program that will be nesseabaced wheel other, lesser, adventures are locgotime.

The directory is emilable in a suggest of mander, or which lists between the BEst of mander of the subset of the BEst of the Sector Sector and a cost of the Sector Annual Sector Sector Sector Sector Sec-Ports Annual Sector Sector Sector Sector Best of Sector Sector Sector Sector Sector Best of Sector Sector Sector Sector Sector Best of Sector Sector Sector Sector Sector Best of Sector Sector Sector Sector Sector Best of Sector Sector Sector Sector Sector Best of Sector Sector Sector Sector Sector Best of Sector Sector Sector Sector Sector Best of Sector Sector Sector Sector Sector Best of Sector Sector Sector Sector Sector Best of Sector Sector Sector Sector Sector Best of Sector Sector Sec

This, together with the usual Lovel fi prose, ensures a highly abroaphenie adwerkure – as Hartory at heing modified with, access presty atrange things adgle shis barrows to weat

Let's get on to the main problems that seem to grea truckle. The wavy first problem use hold people up far seems from . On standard function is mur former Tools Don't larget one of alway tarbeys coldan Balas Examps emerging, ind. If a good size to do thit twice in some garant) in the present case, you could also type deak Goung Horh will hang you to the Glock, which acts like a Dardis

If yeas \$2.5, then hype 34, you'll never find yearself in the dock. From hars you can go to any of the data means by 31.1 Although if's possible to go to any neve from here. Fortys into the higher care from here. Fortys into the higher care wightershive, as in programs in the defortant, and programs in the start.

Eo, here we are in the first time more, and the first main problem, how to gai the lodestoor? All you have to do us 20,20,20 - the flower is a surmann, match?

The lodartime is a highly reagnetic substance, as you should be able to find a cose for it. If not, try 60,0,0,0,00 ( voch drell any longer na locar I, however, as it has been occured nerve then more in the German

Let'r go to to Enne 3, the Sume Age Hens, you'll be confounded by the Bachwan, het ell ywa codd do 12.4 LA for for the Corveran navety. Das publism has been corveral navety. Das publism has been orwer al navet. The Morror, however, year swe have! The Morror, however, from the deep pit will come in haudy as wellne cast the Conserve.

Betti to Zane 3, fini Los Age, in get the locale is the Troome Chandraw, you will have to known it by M. On to Zane 4, the Yaking was, and have you will need that far: cost their you know for the los Age Near the Local Skip you will manne actives a subwring Wang. It you, give him, the Prr, he'll give you the Lar – newsanow constrictions at much have:

Purse Peer as any produme to the tens, solve will read from to put to bit treatmer cleant (people pirrying Advantanehead or Colonest Corres will recognize that claracterise, and to get rid others, you must 16,1, span which, some one size will take area the revolution.

In Scene 4 (Roman tenas) the Scene can be a problem (well, he seems to kice note warm human receil) and to deal with st, yes can 24.21. To provent the problem occurring again. 28.83.31

These's a new little problem in Zone 6, the Trider period. Not far from the clock, voril first a bed and a fack of pards. It

#### Adventure Helpline

ion and hits on and a lation advectors may be able to help

Adventure with newtwore to tare do not despair - help is of here!

Periantial – Bi system any units of from scientrics who have asived bit process price and to out. Deny were is face An Advanturer Today (SAAT) seeal Homoson – HOMONO

Problem Nava Add 198 yes 93,83, you'll find a comedual New. 42,17 to get something fitting

Back now to Dave 8, the Medwell Periol, and new fith high haup-gap bace to gething part the Back Zaight Dea't link unt back, witch way even its drage to do, perheiterly so yno have a doo evend born Stans 2 (notif Tad bia SW fram the Daves John - to get 8, 11,115,21). The don't he sampled linetent, need help from a companion and \$0.024,45

This list by was passed on by job. English, who also draws any anearan to incoduc my of getting boung Lowed 5 last other strengthened by the BIG before here in Larry dualed the next of un next motivity, if that they see systematy, is seen, hereds mits the group and hell set the vombulary used in the processes.

Move, while if don't for one receased recedence this method of playing (author for I condemn 2) this is a demonstratio splanes, and fat lines who can't pennt, by the billowing

In any parts, press Break to large the game and YDP 14, fees w any Lovel 0 press, speet from Policy to Zola, opp POB 7-41000 in 41.000 P V-31 AND V-102 TRUN PORT from one GALL 47500 to reserve for cross.

For the Hysterioria Advectoria Charge the two without to \$6320 and to \$5500 respectively, and use CALL \$1000 method.

For Boyel Adams (as irreaded by Brien Howerth). Values of P as for the above, and case CALLS ADAC to restern For other Scott Adams: change the volane to ADBOD and ADBOD respectively – ase CALL 40000 biometer.

John shee ollers my help on the Level 5 retries. Socie Adarse and Mysternas asries, as well as avenual other (overly) Assertably advectores: If you want spins whiles, or just want is talk about the senderful aniped of advectoring as prostal, wive to juba at 55 Instance root, Newthiath between the S51 2020

1 Las 2 Threes 3 Key 4 to 5 Pinetes 6 Greek P. Park 6 The 6 Hierds 16 Grans 15 Pinets 12 Park 10 Cop 14 Nonelectus 18 Bindlin 14 Rober 17 Bold M Penelectus 10 In Horner 08 Grees 26 Codesa 21 Wind 10 In Horner 08 Grees 26 Codesa 21 Wind 10 H Tartes 20 Pinets 26 Codesa 21 Wind 10 Pinets 20 Pinet 26 Codesa 21 Wind 10 Pinets 20 Pinet 26 Codesa 21 Wind 10 Pinets 20 Pinet 26 Codesa 21 Codes Pinets 20 Pinet 26 Codesa 21 Codes Pinets 20 Pinet 26 Codesa 21 Codes Pinets 20 Pinet 26 Codesa 21 Codes Pinets 20 Pinets 20 Codesa 21 Codesa 21 Codesa Pinets 20 Pinets 20 Codesa 20 Codesa 21 Codesa Pinets 20 Codesa 20 Codesa 21 Codesa 21 Codesa Pinets 20 Codesa 20 Codesa 21 Codesa Pinets 20 Codesa 20 Codesa 20 Codesa Pinets 20 Codesa 20 Codesa 20 Codesa 20 Codesa Pinets 20 Codesa 20 Codesa 20 Codesa 20 Codesa Pinets 20 Codesa 20 Codesa 20 Co

The over during a support to reach a support of particular digensity with the part over reprinting additional gradestages publics and during particulars in res. publics and during particulars in res. publics and during particulars and part research or dise and black in an order to research or dise and black the support research or dise and black the part of the formation of the support of the support o

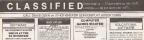

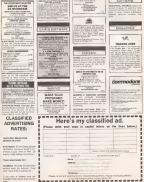

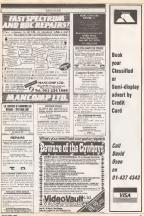

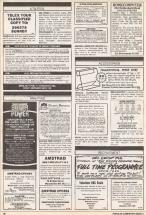

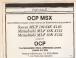

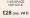

EAC & ACON D'D CUMPN DW

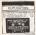

DOMESTICS OF PLAN 1884 Day, Drive Consiste book Generalize

same receiver of, 2782 (P-46) 515 scentrage and exemanded **Opake** and VAZ 20 receiver work feet. For service and VAZ 20 receiver works feet. Some receiver appropriate contract service peer versa programme contracts in an exact

DEC BCE

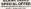

£12.95

Maplins) 800 8 05.12 Revenue OEuh/ Dep

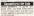

Security Character And Stridg Selection for how Join MI 2010 and Selection, and 2 told worth profess Security subsecure and Do or Enterior charac-

tare desc press managers and the optimate processor and transit war-then at press processor propriets. Chill press the Annex strategies (CDN)

thanks for anit the Mariel Series

INT ADDI 2000/0648 Churtalett Decemai computer In only uninconstructions (Str. 71) 21-825

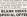

EX PRIMITA plan proper Darlys pattern at some (page OR) Patterny asserty phase memories here; DB) DB by the

far 65-502 5755 M DNORME, HIECO (groculting power main and heal writers (SE) Tel (2008

whereast proves an or this own and the provest and the second second sec

BUILDING DATASY AND THE DOLLAR.

657.0 EA3A, TAXAR RATE M(\$ PARTER TRODUCTION WITH DOC and and and reary As not seen 1000 b Tratement in Stee And 1000 b

COMPUTER SWAP

### COMPUTER SWAP

Warship: It is theged to advertise

### Spectrums for Sale

SPECTRON AND IN APPENDING

han Culotabel Syrphics, and cannot place 4 genese Works (200 set) for place 4 genese Works (200 set) for (245 non the Southard Set) after share

San Graz Table and Generative Departure with onto them bit to singled processes of testing and strate Diff. The Debug Debug

AD. SPECTRUM Pup Dr. Tunnes Ma

Andrew Park Postal, J. In T.M. F. Dester, Destera 2010; DOUM 6. SPECING: Plus Interfere rate writes and Roberty California, Intel States, Construction, Control of Sector 2010.

manal software man a manale lacating the flute parameters 20 and Passent Two-11 if are Tai GED These (Lawley

| inter .                           |                                   | here                                               | Attinte                | Spring                                                       |
|-----------------------------------|-----------------------------------|----------------------------------------------------|------------------------|--------------------------------------------------------------|
| H. Hone                           | Jan 11<br>Million - P Kipe        | RootBesteelined Bull<br>Congress &<br>Lander (109) | il Mahda<br>E Mahdana  | Man Jahrson<br>Ta-Art Arts                                   |
| National<br>Restriction Debuttory | NV#<br>Sale (18am-1-8pm<br>NV# 18 | Noticent Dealter<br>Genetien DCB                   | Dahis<br>E-bilim       | Computer Hackerghern<br>(Felorission plats<br>10: 910 (1011) |
| Rationa front il                  | Regil                             | Renting Close, M.<br>Bergend                       | Ny shiit<br>Ny shiiten | Pares Computer<br>Exercises<br>Histories                     |
| Personal Computer<br>Media Dana   | Instantian VA                     | Digropia.                                          |                        | Barbage -                                                    |

Indicated Tail A transmission Mill 2012 2022 MANEED for particular management for property and property and property for the second property of the second property of the second prope

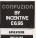

new Avenue Paulticy London 13, 1410425

Telebi Kasulet - Artuan Vanco an Gumma

Kendia to Spectrum, Here & Const.

and a Devill Biochemister, Daberd, Ebenenial Isle on Spectreman, 1 site, Sall Annuel Innerga capit Institute ratio advant per Inner in proposition from post top. Nothern Incident, 1 Widewat Island.

Participante. Former el Karra na Encolonal. Soro de Italiandos has ar uticht What then the planet watch 1 des i Italia arryent with Process in Woolden Zad wa Personaumal Proc Witches 2 Anni

### Charts

| Arastrad                                                                                                    |                                             | <ol> <li>(1) Soft As</li> </ol>             |
|----------------------------------------------------------------------------------------------------|---------------------------------------------|---------------------------------------------|
| 1 SJ Xaphes<br>1 SJ Anol<br>1 SJ Anol                                                                                                    | Related 21 H<br>Roman 21 H<br>Barrison 22 H | 2 (3) Damba<br>3 (4) Emght                  |
| 1 D Gentrome<br>4 R Senery<br>5 RB State<br>7 R State<br>6 R Tobleen<br>8 R Tobleen<br>9 H Conteriors                                                                                                    | Street 2.0                                  | 4 (3) Reves (2)<br>5 (3) Alien 0            |
| I E Dolare                                                                                                    | dansens All<br>Bacther All                  | 6 (4) Publico                               |
| 8 R Colours<br>9 H Dobrics                                                                                                    |                                             | T (7) Shador                                |
| 1 H Datelas                                                                                                    | Dunit UV                                    | 8 (8) Herbu<br>9 (13) Stance                |
| billion                                                                                                    |                                             |                                             |
|                                                                                                    | Street #15                                  | 11 (12) Tappo                               |
| Dark Saul                                                                                                    | (Decys Decys) 27.57                         | 12 (f) Theatr                               |
|                                                                                                    |                                             | 13 (5) Interns<br>14 (15) Alte Al           |
| Atari                                                                                                    |                                             | 13 (14) Rocky                               |
| 1 (b Filboniajo                                                                                                    | Downed To back All                          |                                             |
| di Cleduces                                                                                                    | (Industries Cold. Cold.                     | 12 (20) Munde<br>18 (19) Jonah              |
| Gel Bran jer     Gel Pair Barten     Gel Charlouren     Gel Charlouren     Gel Charlouren     Gel Sead-Hill I     Gel Sead-Hill I     Gel Sead-Hill I     Gel Sead-Hill I     Gel Charlouren     Gel Charlouren     Gel Charlouren | Exploit Selvane) 25/7<br>Exclusion/environ  | 15 (18) Joeinn                              |
| 2 (8 Ser Apochine                                                                                                    |                                             |                                             |
|                                                                                                    |                                             | Figures complied                            |
| H D6 Suched                                                                                                    | Honey TI Deal LV.N                          |                                             |
| Pdddat                                                                                                    | described (27.07                            | Read                                        |
| We De                                                                                                    | (21 Culd 17 H                               | I VERU                                      |
|                                                                                                    |                                             | _                                           |
| 22C                                                                                                    |                                             | 1 (D) 5oft &                                |
| 1 C Im                                                                                                    | Remail INF                                  | 1 12 Knight                                 |
|                                                                                                    |                                             |                                             |
| 4 10 BulAte                                                                                                    |                                             |                                             |
| E Fi Kapr Bultonse<br>E Magrica<br>Fi Genteller                                                                                                    | Onuplat 2111<br>Danie 4111                  | 1 (10) Oyani<br>1 (10) Mater<br>1 (10) Divi |
|                                                                                                    |                                             |                                             |

| Josa Jacks Departur |  |  |
|---------------------|--|--|
|                     |  |  |
|                     |  |  |
|                     |  |  |
|                     |  |  |

Cammadage 64

# Operations Operation States (1) Sold (2) Operation Operating Operating Operat

Rederikersenthew (CAL) 20.0 Junp of Participal 20.0

### Spectrum

|                        |                                                                                                    | D H                                                                                                    |
|------------------------|----------------------------------------------------------------------------------------------------|----------------------------------------------------------------------------------------------------|
|                        |                                                                                                    |                                                                                                    |
|                        |                                                                                                    |                                                                                                    |
|                        |                                                                                                    |                                                                                                    |
| <br>or summing the Res |                                                                                                    |                                                                                                    |
| BIGSISCONT &           | Customics     Suborito     Suborito     Suborit     Suborit     Suborit     Suborit     Suborit     Suborit     Suborit     Suborit     Suborit     Suborit     Suborit     Suborit     Suborit     Suborit     Suborit | O School - Broad<br>S M 24 Marcel<br>D Source (Moneyar Kowi<br>) Toure Separation<br>1 Source Separation<br>1 Source Separation<br>1 Source Separation<br>1 Source Separation<br>1 Source Source Source<br>1 Source Source Source<br>1 Source Source Source<br>1 Source Source Source<br>1 Source Source Source Source<br>1 Source Source Source Source<br>1 Source Source Source Source<br>1 Source Source Source Source<br>1 Source Source Source Source<br>1 Source Source Source Source<br>1 Source Source Source Source Source<br>1 Source Source Source Source Source Source<br>1 Source Source Source Source Source Source Source Source<br>1 Source Source Sourc |

| -     |                                                                                                    |                 |
|-------|----------------------------------------------------------------------------------------------------|-----------------|
| 1     | (1) Soft Auti (Spectrum(CH))                                                                                                    | Various Artists |
| 1234  |                                                                                                    | Sydney/US Gold  |
|       | (2) Emght Loop (Spectrum/ASC Amstrad)                                                                                                    | Ultimate        |
|       |                                                                                                    | Acorasoft       |
| 11 10 | (5) Alien B (Spectrum/&BC) Amsterd)                                                                                                    | Ultimate        |
|       | (4) Publico II (C64)                                                                                                    | Epyx/US Gold    |
| 10    | (T) Shadowfire (Spectruss) (794)                                                                                                    | Denton/Beyond   |
|       | (5) Herbert's Dummy Run (Spectrum/C64)                                                                                                    | Milcro-GeA      |
|       |                                                                                                    | Mulbourne House |
|       |                                                                                                    | Segs/08 Gold    |
|       |                                                                                                    | Sega/US Gold    |
|       | <ul> <li>(f) Theatre Europe (Commoders 64)</li> <li>(f) International Backetball (C64)</li> </ul>                                                                             | P\$5            |
|       |                                                                                                    | Commoders       |
|       |                                                                                                    | Ultimate        |
|       | <ul> <li>(15) Anne Alson (Spectrum)</li> <li>(16) Rocky Horner Show (Spectrum)(C64)</li> <li>(-) Dan Darroeth (Spectrum)</li> <li>(-30) Musder (Spectrum) Amstrad)</li> </ul> | CRL             |
|       |                                                                                                    | Gargeyle        |
|       |                                                                                                    | DK Treales      |
|       |                                                                                                    |                 |
|       | (15) Epithre 40 (C64)                                                                                                    | Margorad        |
| żö    | (15) Impossible Maxion (CH)                                                                                                    | Epyx/US Gald    |
| F);   | mon energiled by Lam/C                                                                                                    |                 |
|       |                                                                                                    |                 |

## **Readers' Chart No 28**

 10)
 Soft Add (Djuceman, CMA)

 10)
 Exap(Juce (Djuceman, BC, Arweined)

 14)
 Alasis I (Djuceman)

 14)
 Contemport Address (Arweined)

 16)
 Contemport Address (Arweined)

 17)
 Discourse (Djuceman)

 18)
 Contemport Address (Arweined)

 19)
 Contemport Address (Arweined)

 10)
 Discourse (Djuceman)

 10)
 Discourse (Djuceman)

 10)
 Discourse (Djuceman)

 10)
 Discourse (Djuceman)

 10)
 Discourse (Djuceman)

Incentive Milere Gen Firebird Ocean Fisebird/Korenes US Gold Maalarinamic

Ton Twenty

Wanning planes for 17. "Darry, so-can liber a the 17" form (of Folger Mendeming) France Another also scattering (I), Offician who means whether if Wagne's determining of them fore Surveylar of Mellery, Sailand and "Safay has aroundy hord" from S. Reberton of Memory Surveylar

Now voting on week 30 – £25 to wir

Each week Popularia compiling its own special software top ten chart - compiled by YOU

And such weak we will send CB to the presse who assists at, with their chart views, the mean compact (why menter there - between redet phrases or presence made up from the lefter in (yes don't) are not as them all justice the top force programs as the specific chart redshifted along

You can all you an the chart without making up a sloper - but yes wee'l be in with a chance of waysing the point

All you have to do a filling the form below for every 4 set if you does it want to does, age your inspense) and send it off to 'Top 10, Popular Computing Weekly, 18-12 fields Nemport Detect, London WEEK 199

Turing for Work 30 closes at Jpps on Wednesday Jane 15 1965 Entries provided they dot time will call be eligible for inclusion in the model's orthog. The judges decivities in fact, Owy and setting policy individual per work will be discussed.

| Marrie        | My tep 3: Yoting Weak 30 |
|---------------|--------------------------|
| Address       | 1                        |
|               | 2                        |
|               | A                        |
| My plazer in: |                          |
|               |                          |

POPULAS CORPUTING WEIKING

### New Releases

Jeads Quest is on adventure

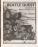

the White album, People

The thing that prevents

There's soit a great deal promises.

Malbergme Nouse pames in

against it.

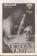

graphics and Program Reach-head II

When Commodore isonched man managem i

The Castical peckage in-

a few more deflocals tanes,

| bie - |       |
|-------|-------|
|       |       |
|       |       |
|       |       |
|       |       |
|       |       |
|       | Cerby |

### New Releases

turns out, different arcade

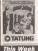

| Program Lazy Jones<br>Price £1207<br>Mices Entrois<br>Supplies Entroised Subvers<br>Derby Neuro<br>Decby Densi<br>Sury Math SWW |
|----------------------------------------------------------------------------------------------------|
|----------------------------------------------------------------------------------------------------|

Dropense is providy de-

Obstacles take the joint of Pregnam Cyll manufas - Informations that Price won't work until you find the Mires

Produced as seen to meas a Original if a not, although it

Early Trushi Software is an

| Program<br>Montes a Garrel | 735#<br>80 | Main<br>Armire |
|----------------------------|------------|----------------|
| Beach Head                 | .8.5       | 1.000          |
| New Assembles?<br>Macher   | 10         | 4.000          |
| DOD Bees                   |            | 86C            |
|                            |            |                |
| DOD Plot                   | 21         | 880            |

| Phile<br>EX 64                       | Eugener<br>Melocome                                  |
|--------------------------------------|------------------------------------------------------|
| CR 88                                | US GAM                                               |
| 128.94<br>128.94<br>128.94<br>128.99 | Fictormous<br>Dentisi<br>Dentisi<br>Gemisi<br>Gemisi |

| Cord + Obernite |
|-----------------|
| Exempter Room   |
|                 |
|                 |
|                 |
|                 |
|                 |
|                 |
|                 |

| Arc. | 678 | 25.15 | Granulis Graphic |
|------|-----|-------|------------------|
|      |     |       |                  |
|      |     |       |                  |
|      |     |       |                  |
|      |     |       |                  |
|      |     |       |                  |
|      |     |       |                  |
|      |     |       |                  |
|      |     |       |                  |
|      |     |       |                  |

### **New Releases**

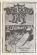

of the energiest, retempt to have also the every point large and the summer it's inclusion code and last, but software ensewhat from small characters, and sumple sparse design. Jurit's a worksmanithe serge of the original that was's mansively discovery that.

Prepriem Time Rends Price & BS 00 Bees Aventual Steppler Eleck Engle Couldward Rend BT RJ Chalaband Keer 287 RJ DÉJA VU Modes of Tasod ren gar Box with an Utilimals explains booklet which applicate the plot and, like Uticians, has the fourness of the queue and finally it over \$3.05 Yes, 1 thought it was going to be available.

Amazily if a pool genplocelly it locate like balawawakara tritinaa, virit bag weld-frequed gordes web low of deal There are one it theraped gordes web low of deal there are one it theraped boods as the bay and house and theraped balance and the second theraped and the second balance and the second second as the second this theraped the second second the second second balance amounts.

Three are also unlike - upporter our of theme and you one and your way derough action write. The sectory is due sucface and corrected at a moore, the hence are or garwing your movement is accessible of the length of will bloc you from you can pacified as overhand length fast will block you from induced fluit is correctly peak movement fluit is correctly peak movement fluit is correctly peak.

hut I orbida't help having

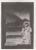

error reservation it does incide horse the same of all so good hairs of other persons bewind oblights of other servers, it has Destructed hair books, provide with aspecting plant multiple is factor with metallication of Most person independent of Most person independent of Most person times is these failures, of the occurs, and with Most person interes in these failures, of the occurs, and with Most person between the second of the second test of the second of the second test of the second of the second test of the second of the second of the occurs of the second of the second of the occurs of the second of the second of the second test of the second of the second

The bal size this is worth n grown the sense of deja va b intyes.

| Program | Nodar of Yeard |
|---------|----------------|
| Price . |                |
|         |                |
|         | Othn Computer  |
|         | Oraphos        |
|         | Secce Nours    |
|         | Cerning Place  |
|         | Liverpool      |
|         | Marenneska     |
|         | L1 3889        |
|         |                |

### OBSTACLES

Every so othen Manastrophic initiates general still 50 which are so grood they can be puocommanded aregurations of prices Arobog Balow would be a mast still 55, still 59 integrant yru dan't waats tuno readings this, go one and buy a copy

Pert of the amplication for the prior may be a deal Mattertransitions days to admetrics E7 Stops - as ad for both appears on a loading Milless - maple this jung millesteed the while more than.

The pieces and ress Damps style 3D secoling screen and a small but deverty scattand matricides where you could be pileping area coulden a

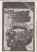

number of insity observes, reverse, switchback, yanges and on an which nequate much padaposet ionamier There are nine situates to be discovered, which help you with eases of the ubserves.

Osphacelly, it's starting and the manic and sound of oth see prefit good his A (100 ch sites/dy sites) acput or E, don't copy E. NB The pertrait versative roomplete of different.

sequence by Crystein Taples New Performance in development in in present account when bootset (Laboratory on two experiments) patients in one generation which perform a moust work encounterperior account on the patients present account for the patients present account for the patients present account for the patients present account for the patients (1.15). Laboration forward present for all in all.

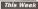

The One Came Arc Commons Hit 254 Micro Cite Monter Thile 8 Discoverse Hit 250 Urb Duri De Cault Thereit 6 Discoverse Hit 250 Urb Duri De Cault Thereit 6 Commons Hit 250 Archive an Maricel Markis 02 Commons 1998 Archive an Maricel Markis 04 Discoverse 1998 Archive an Market Markis 04 Discoverse 1998 Archive an Highwey Domains Arc Specification 1998 Varias Mighwey Domains Arc Specification 1998 Varias

| Para | a<br>Contentint                                 | Arc.                          | Spectrum<br>Spectrum         | EL46<br>15.41 | Arite                                       |
|------|-------------------------------------------------|-------------------------------|------------------------------|---------------|---------------------------------------------|
| Vet  |                                                 | 6 AG                          | Spectrum<br>Vis 20<br>Vie 20 | E11 80        | K fr Dalhaver<br>Masterbrack<br>Masterbrack |
| Key  | Ad - powertary<br>Are - ansate<br>BF - relation | E - Waldage sinse<br>M - UKIN |                              | ladyn         |                                             |

00-00-JUNE 1965

### Puzzle

### Ziggurat lop-down

The Hackers

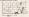

the range dimensio (April equivalent VAAR) to \$0000000 (ASCI separatesi

Sha tioning data for Partie No 183 is July 17.

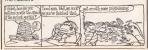

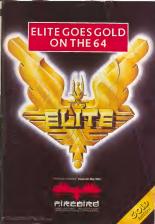

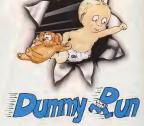

Herbert's

# **Trouble In Store for Herbert**

Spectrum 48K £9 95 Commodicre 64 £9 95 Amstrad CPC 464 £9 91

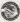

44 The Broadway, Bracknell, Barks 0341 427311